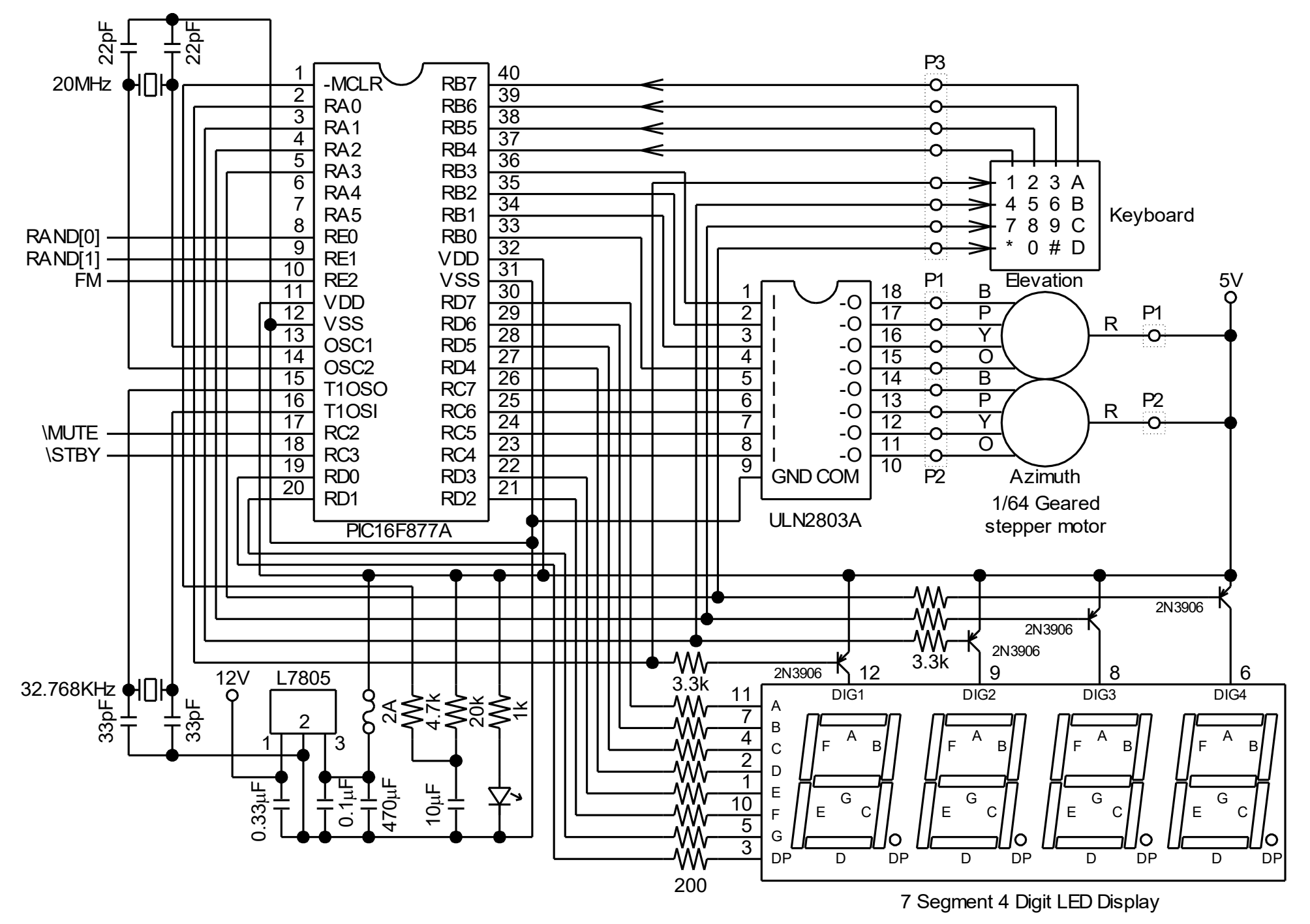

**Power Supply & Digital Processing Portion (5V)**

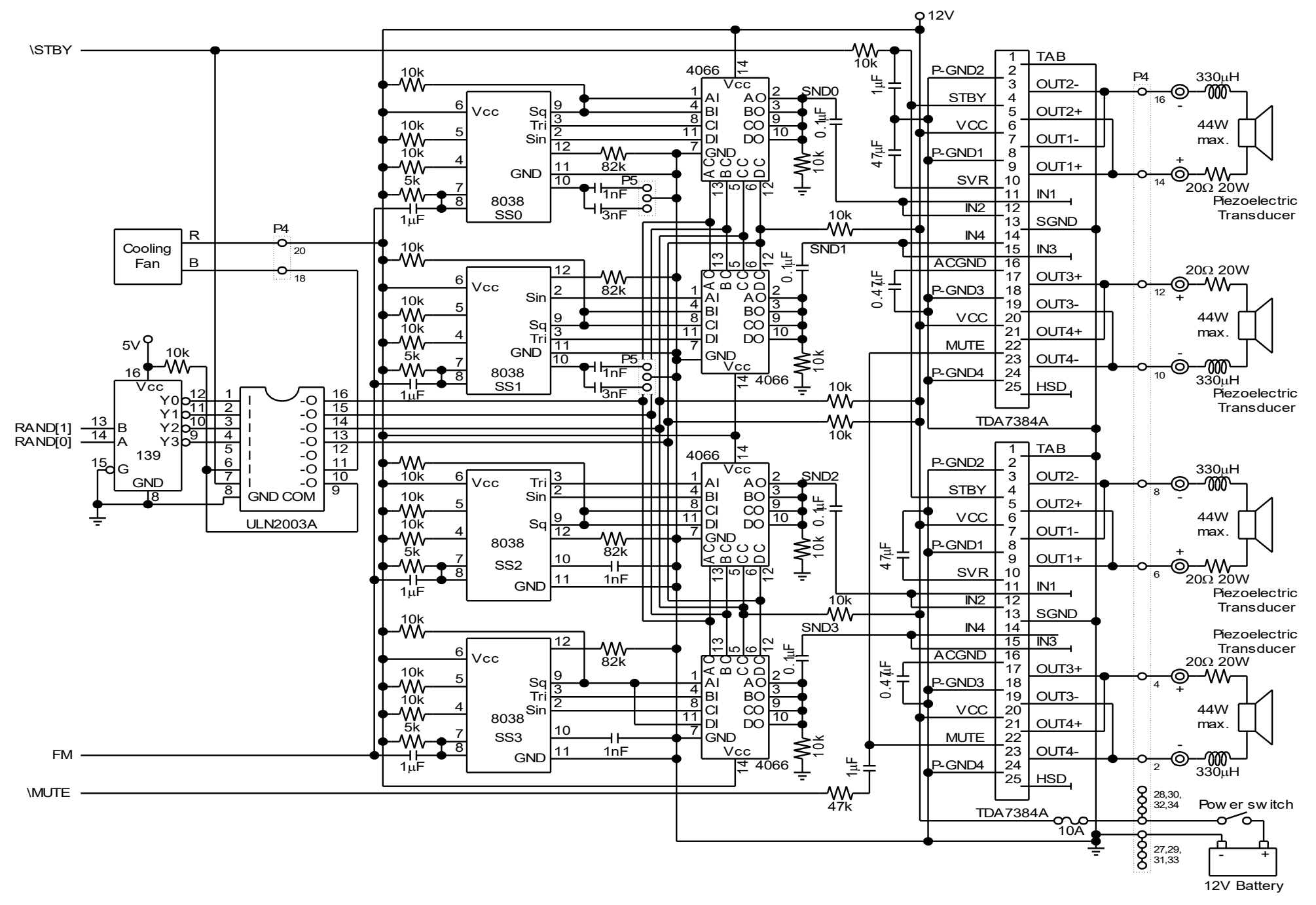

**Ultra Sound Randomization & Amplifier (12V)**

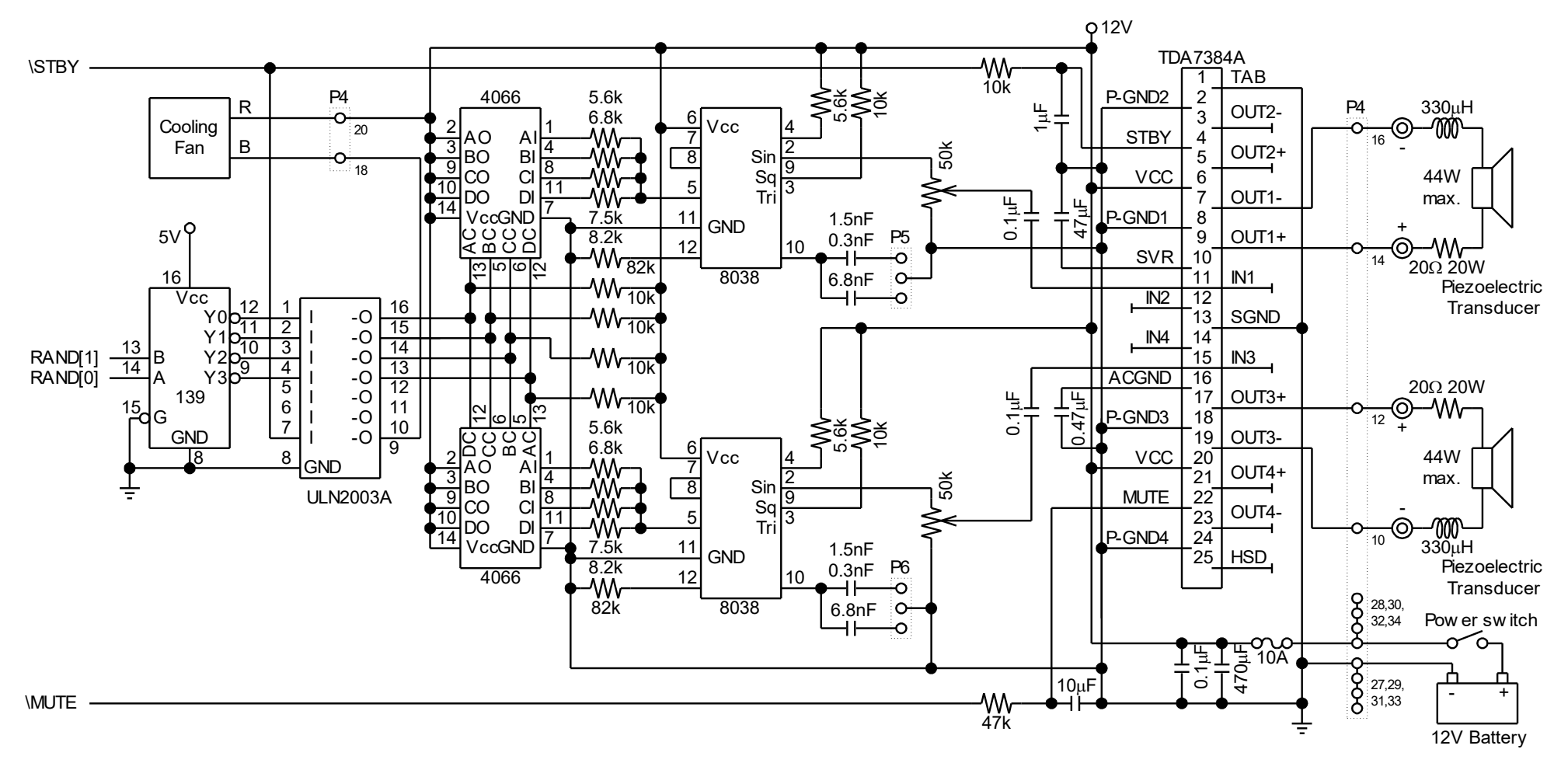

**Ultra Sound Randomization & Amplifier (12V) Ver.2**

## **Layout of General Purpose Printed Circuit Board**

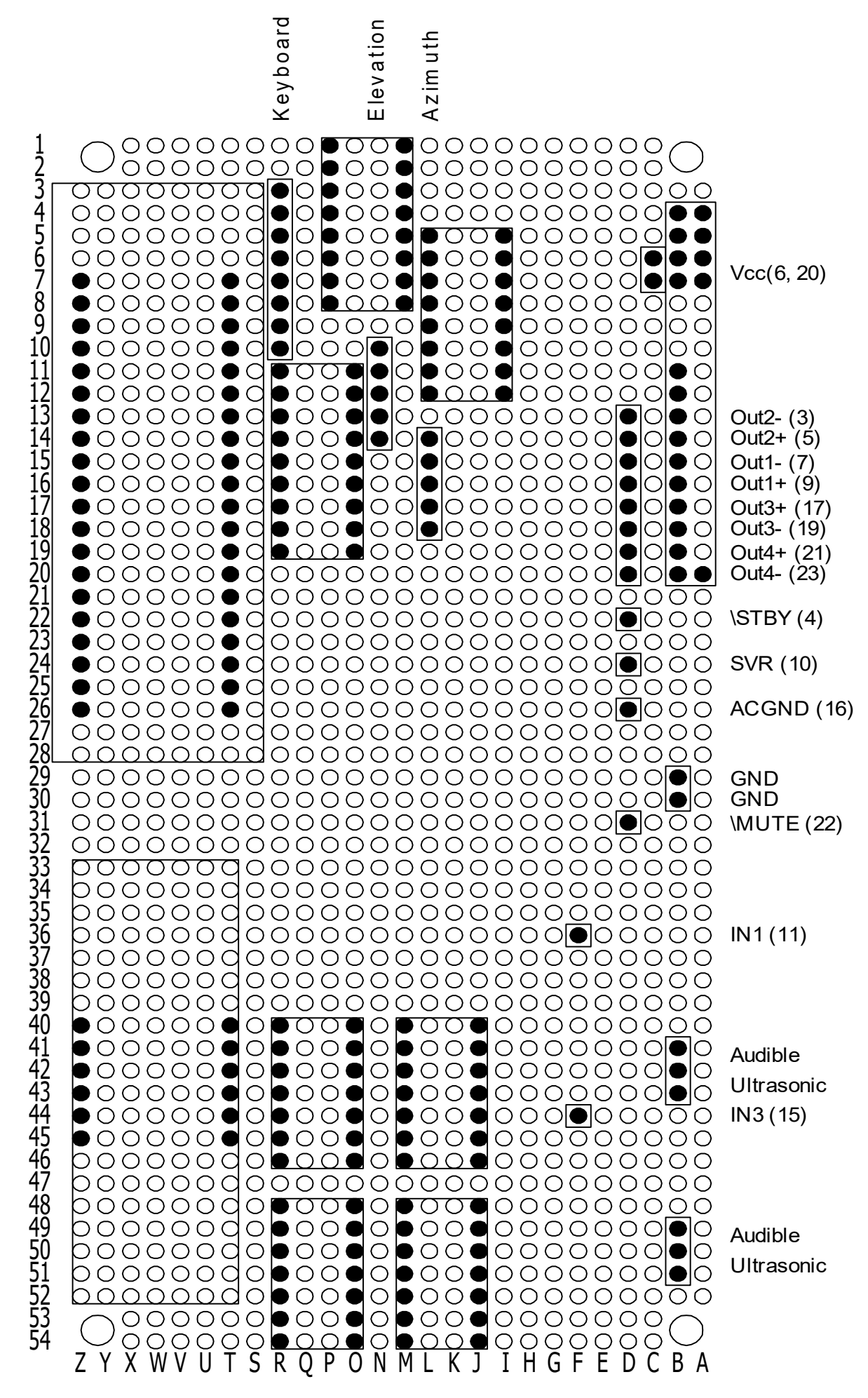

#### **BOM (Bill Of Materials)**

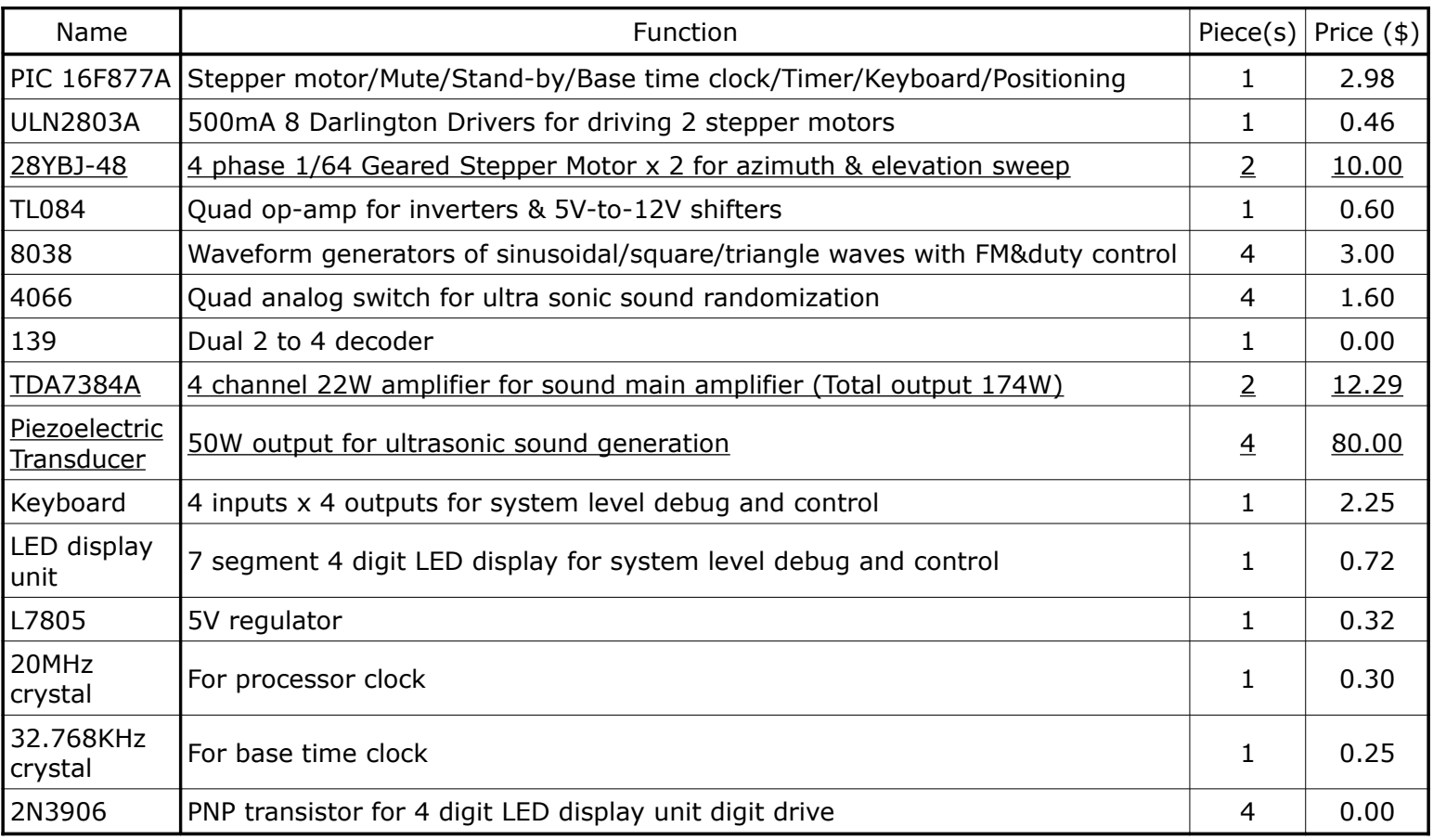

 $Total = $114.77$ 

Firmware is written on a PIC16F877A using assembly language and programmed by a PIC programmer. Functional verification is done by firmware debugger along with system level debug aid done through keyboard & display as well as a logic analyzer assisted by PC through USB.

Ultra sound waveform, frequency, frequency modulation, duty control are observed by an oscilloscope and adjusted.

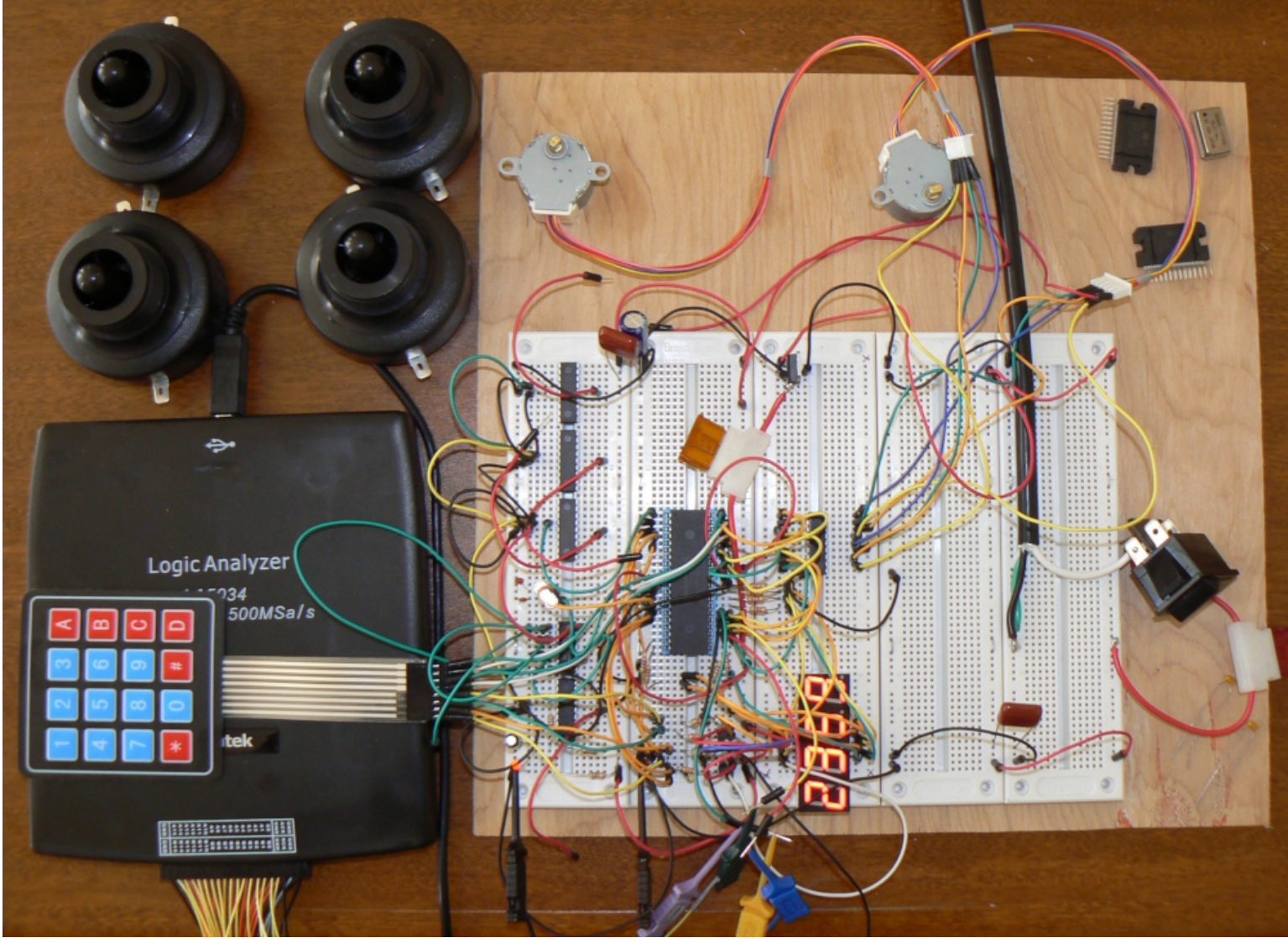

Breadboard connected with 500M samples per second Logic Analyzer

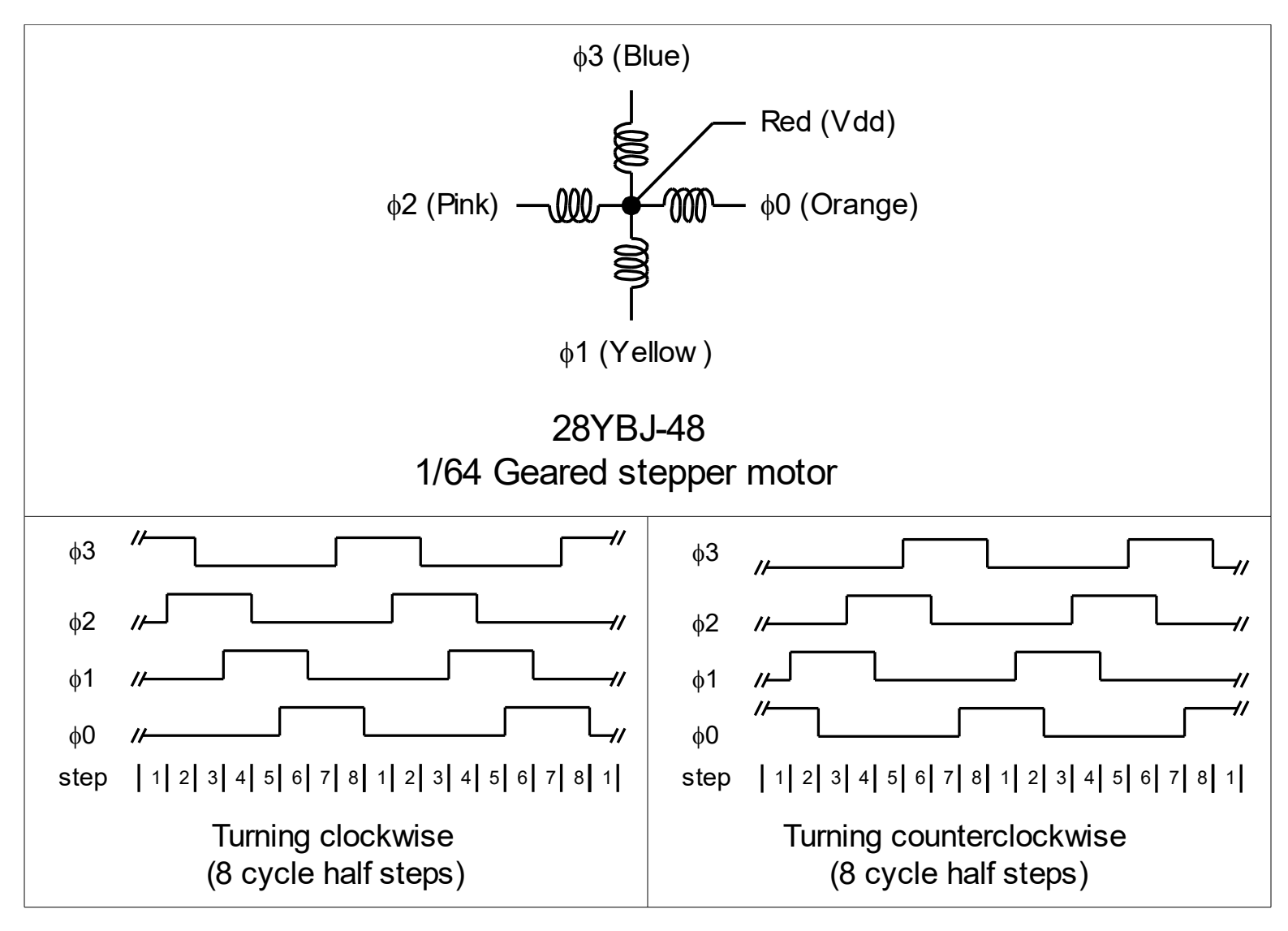

| Step           | $\phi$ 3 | $\phi$ 2 | $\phi$ 1     | $\phi$ O | $\phi[3:0]$  |
|----------------|----------|----------|--------------|----------|--------------|
| 1              | 1        | 1        | 0            | 0        | c            |
| $\overline{2}$ | 0        | 1        | 0            | 0        | 4            |
| 3              | 0        | 1        | 1            | 0        | 6            |
| 4              | 0        | 0        | 1            | 0        | 2            |
| 5              | 0        | 0        | $\mathbf{1}$ | 1        | 3            |
| 6              | 0        | 0        | 0            | 1        | $\mathbf{1}$ |
| 7              | 1        | 0        | 0            | 1        | 9            |
| 8              | 1        | 0        | 0            | 0        | 8            |

Initial value = 0000b

## **Stepper motor operation mode (Step\_mode[7:0])**

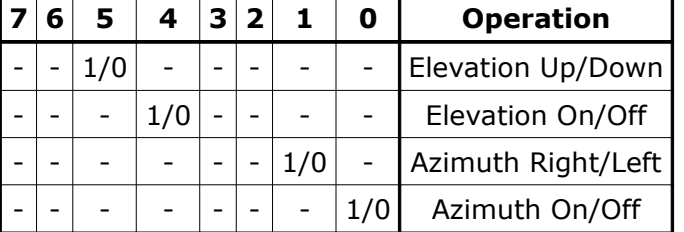

## **Key input mode (Keyin\_mode[7:0])**

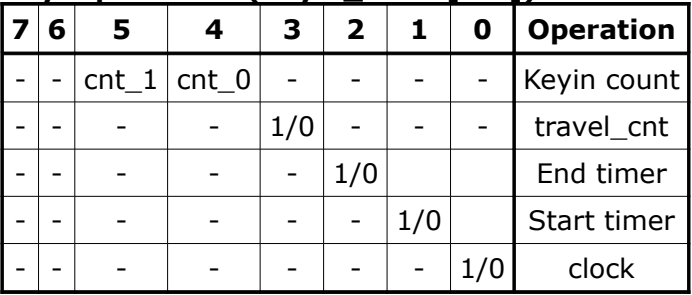

## **Key prefix (Key\_prefix[7:0])**

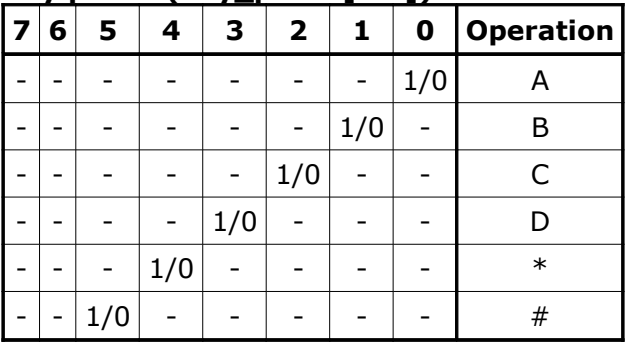

# **Display mode (Disp\_mode[7:0])**

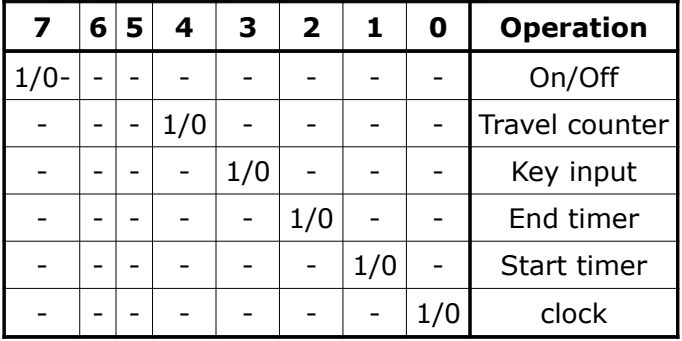

#### **Pin Function of 16F877A**

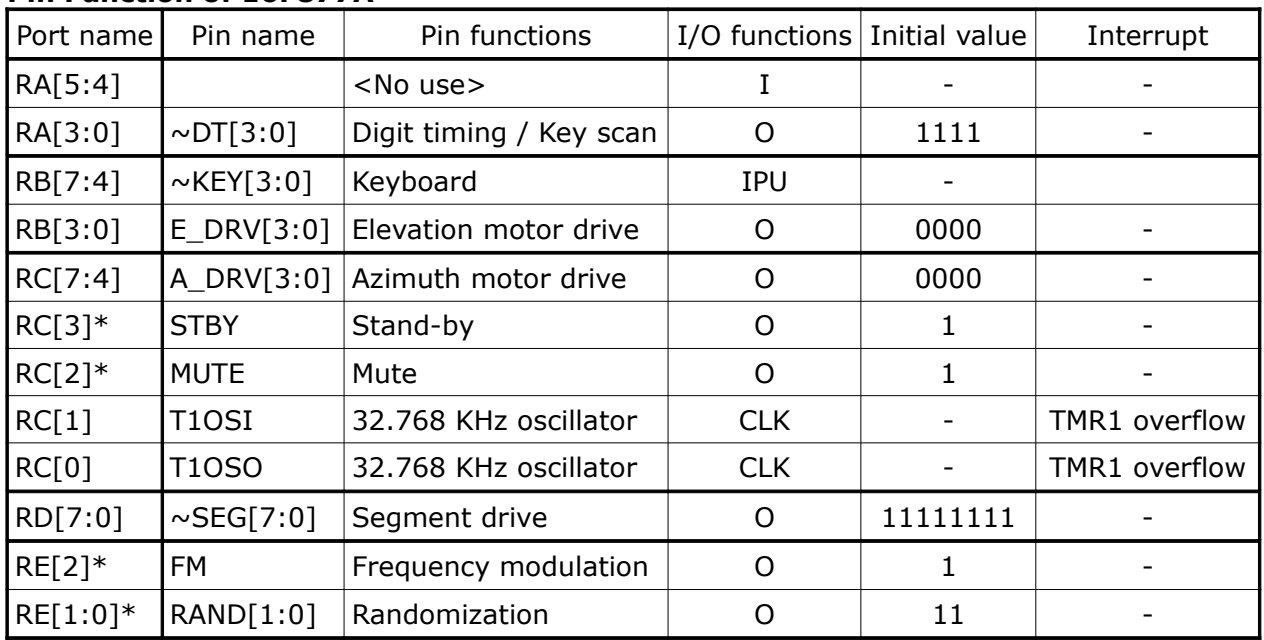

# **Interrupts** (Global interrupt enable = INTCON[7], Peripheral interrupt enable = INTCON[6])

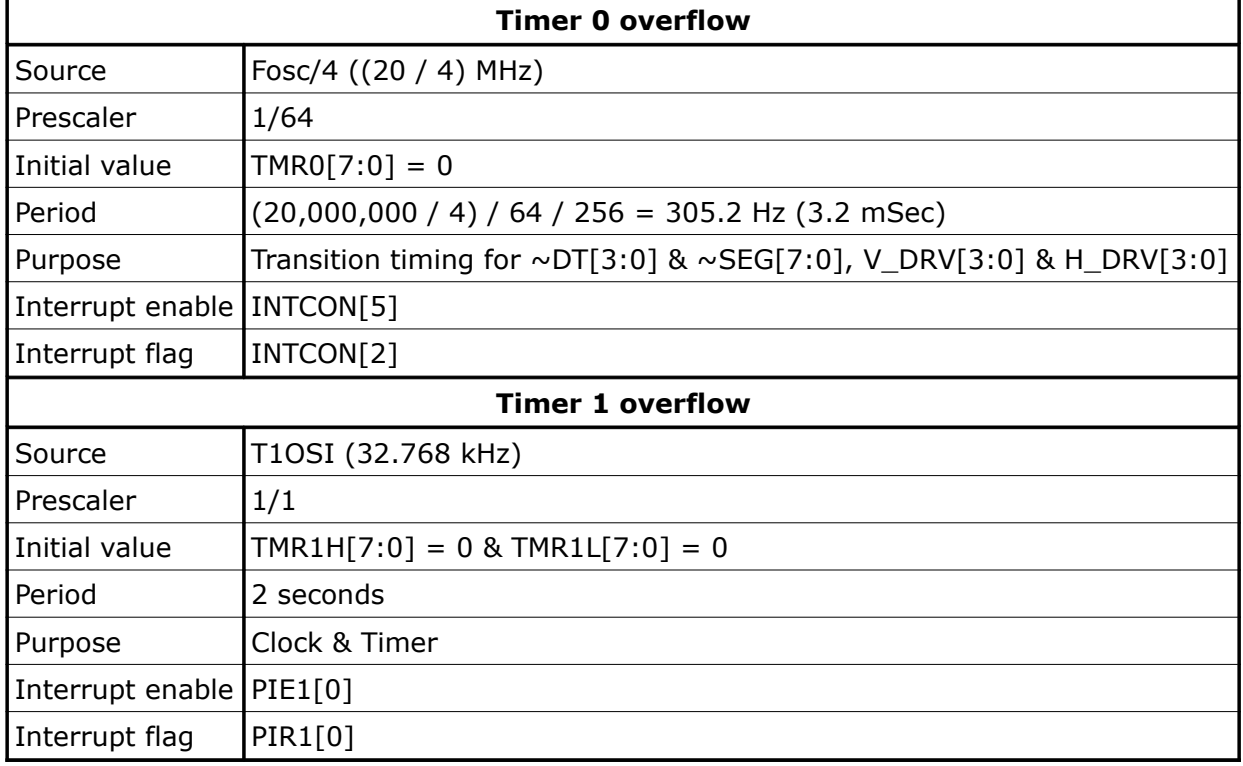

#### **7 Segment Digital Display**

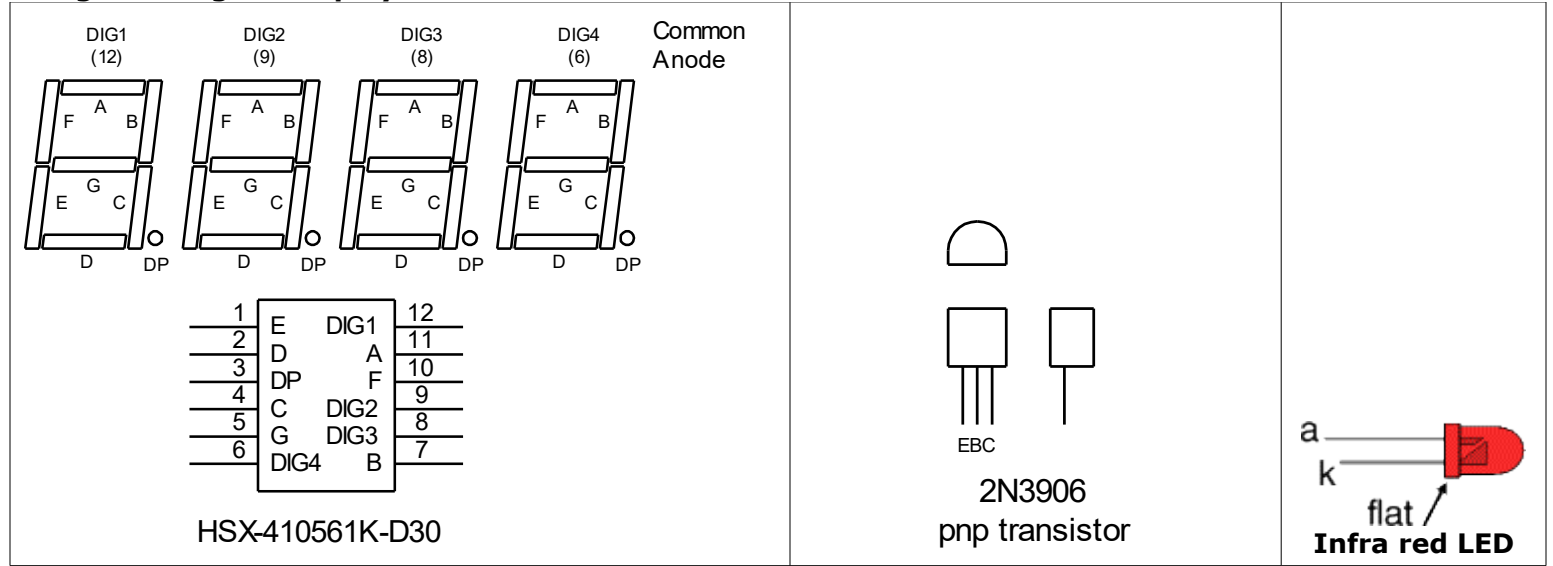

#### **Segment Drive**

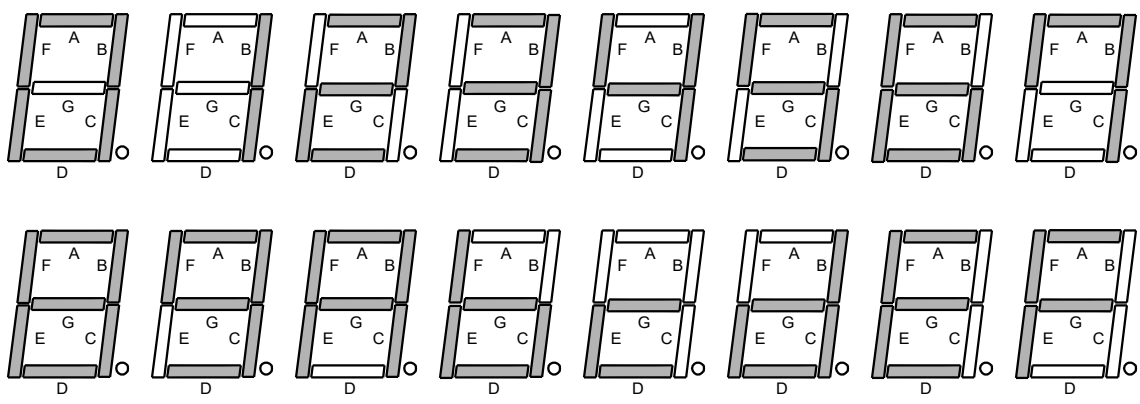

#### **16 Key Keyboard**

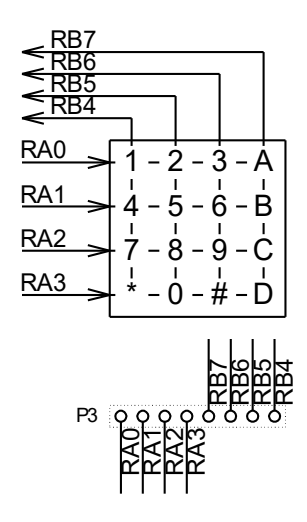

#### **Key Encoding Scheme**

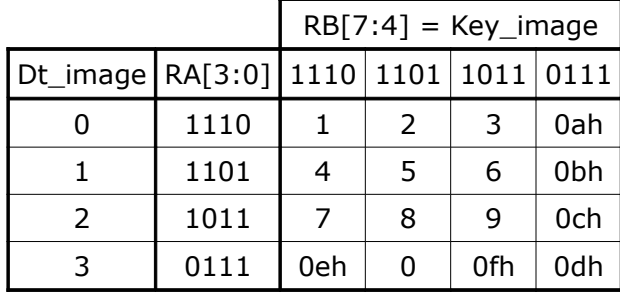

## **Key Functions**

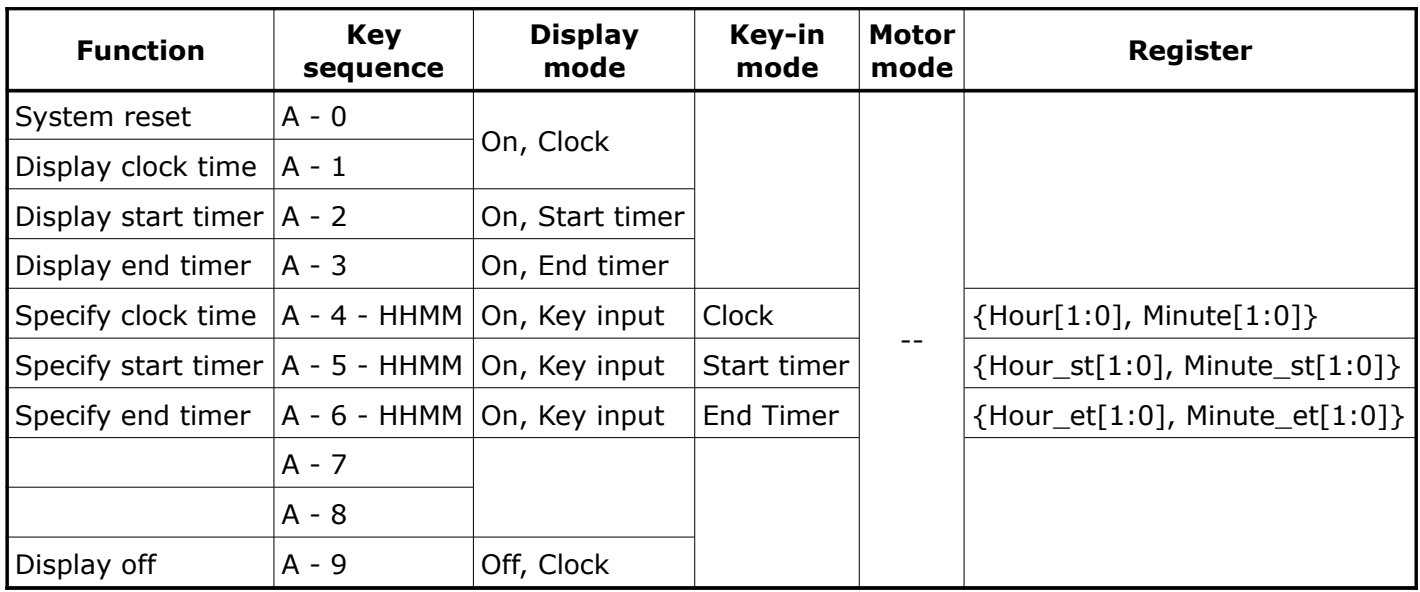

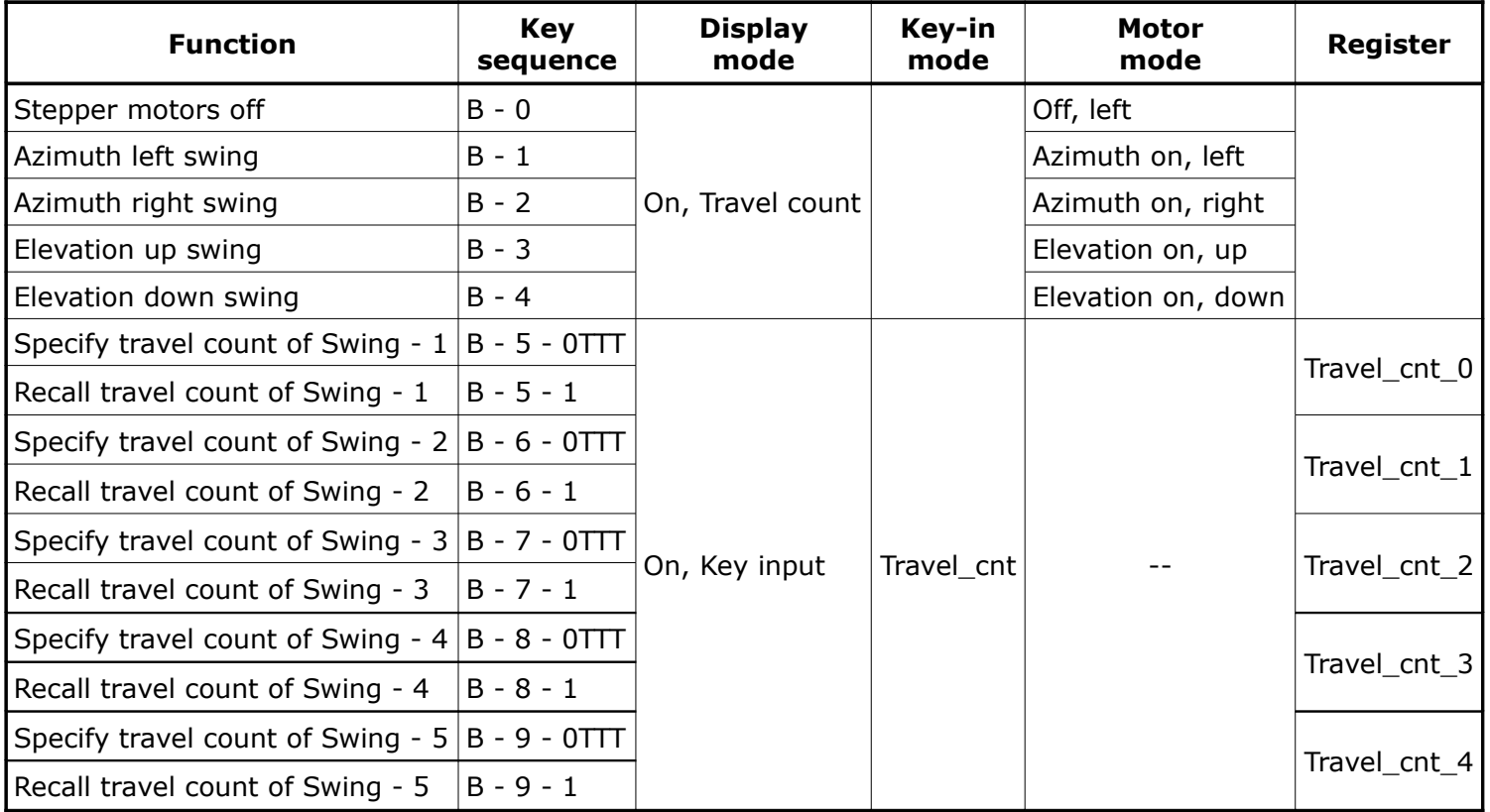

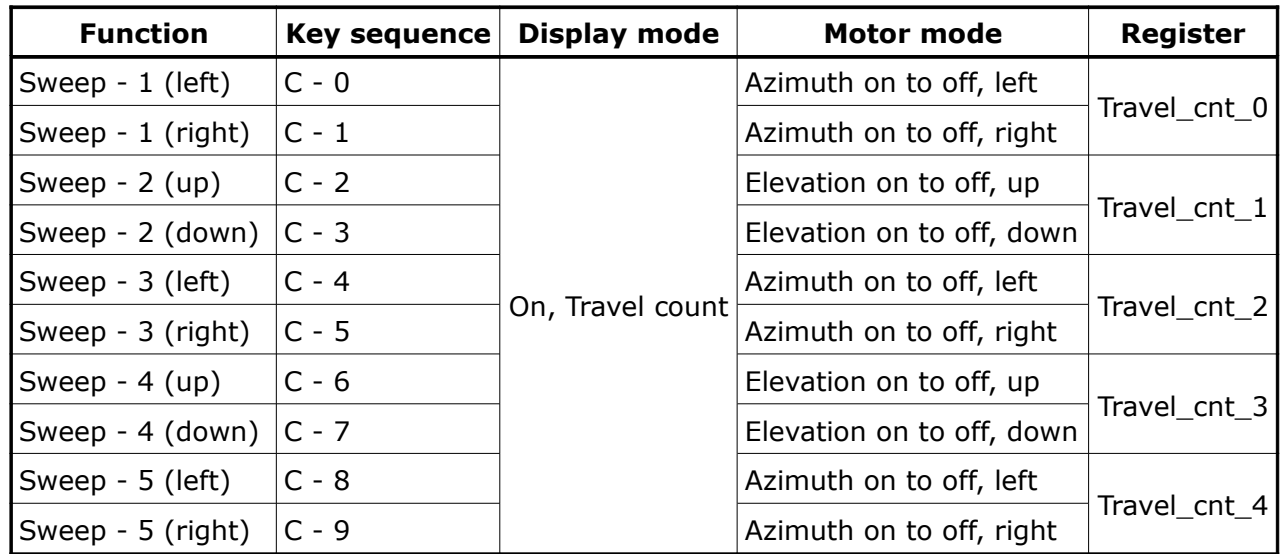

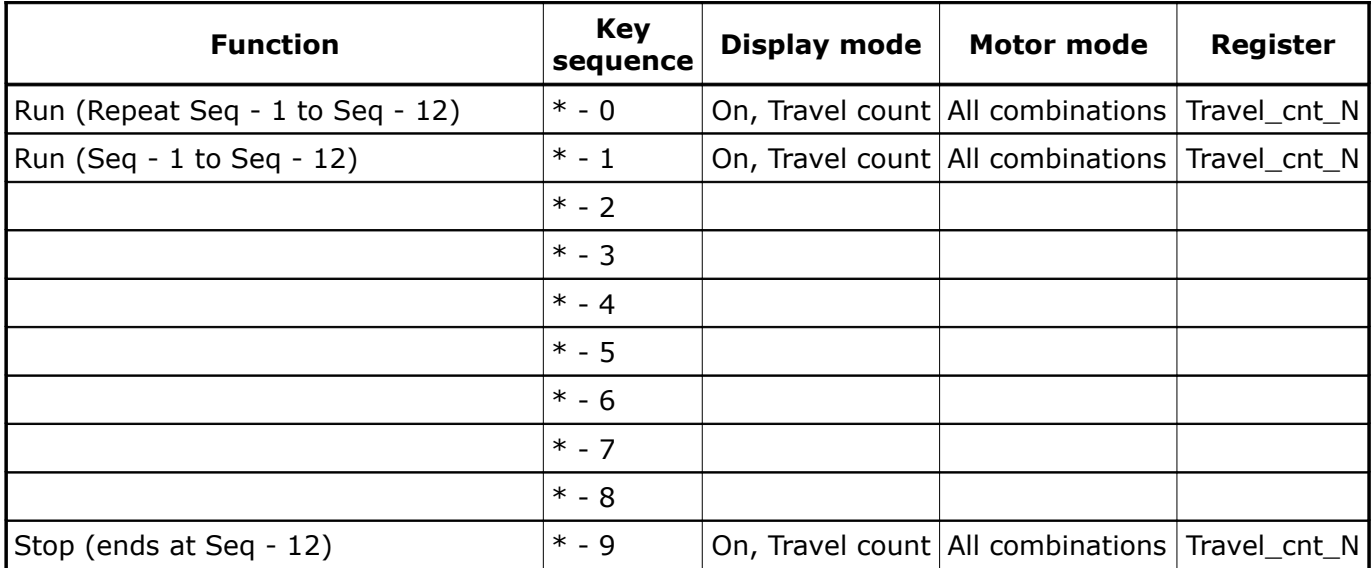

### **Sweep Sequence by Stepper Motor**

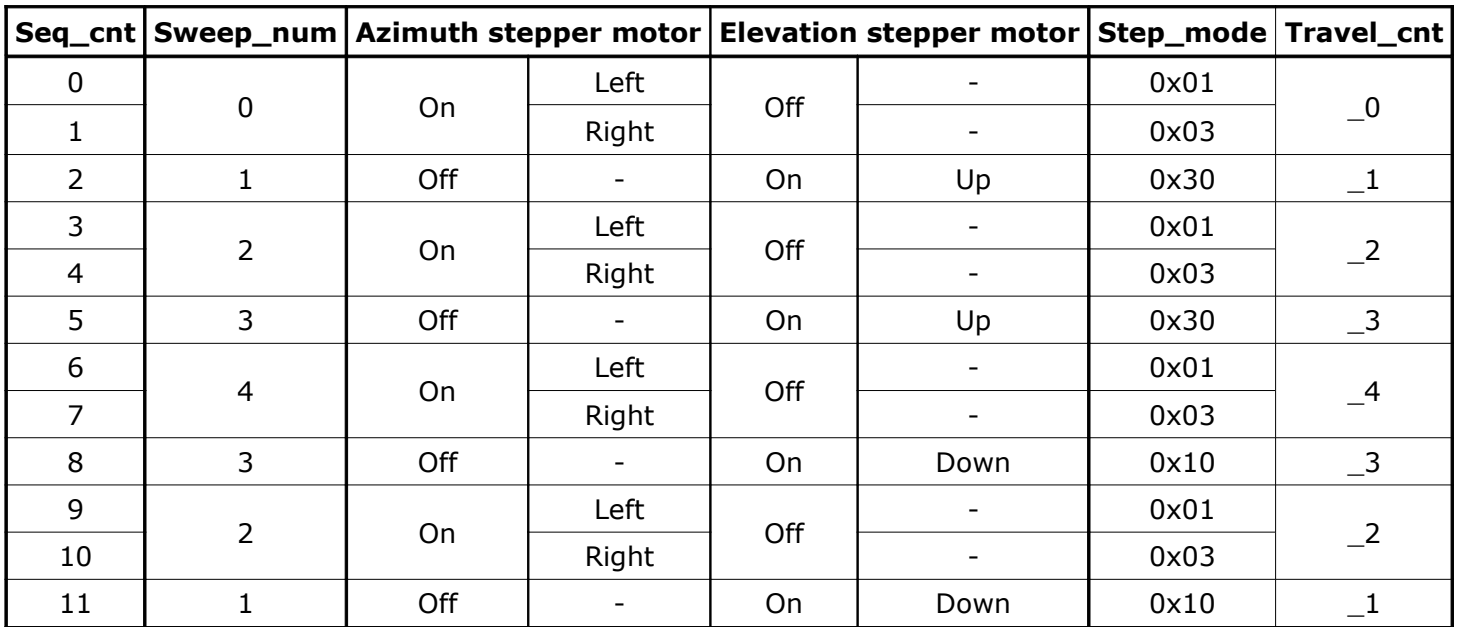

Repeat Seq\_cnt =  $0$  to 11.

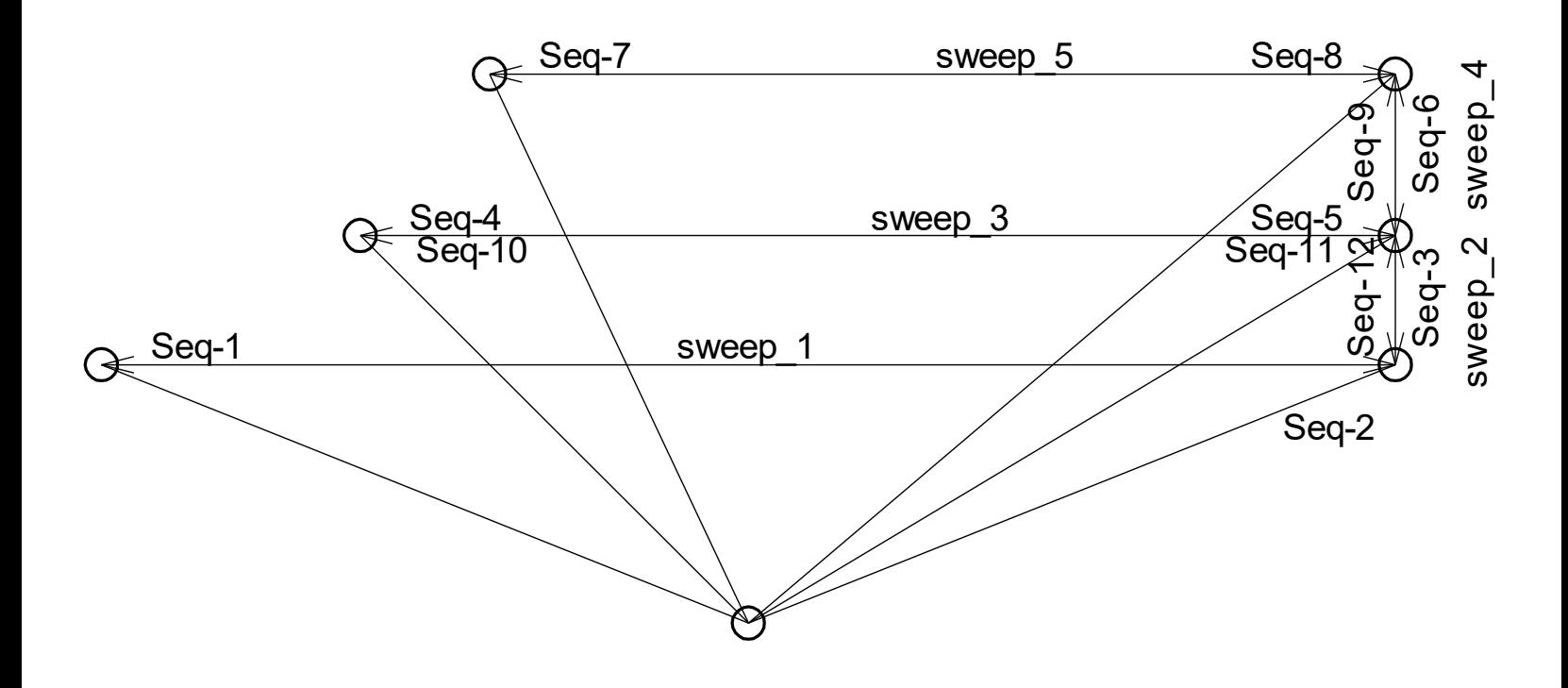

#### **Source of Waveform**

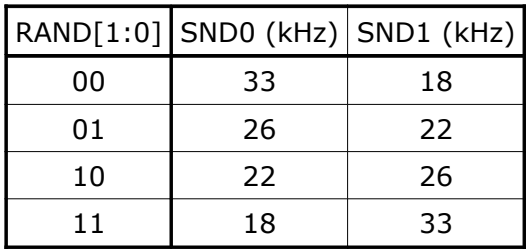

# **Oscillation Constants**

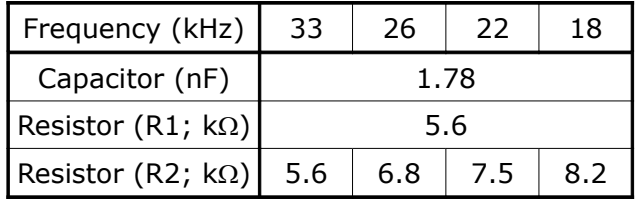

# **Speaker Box**

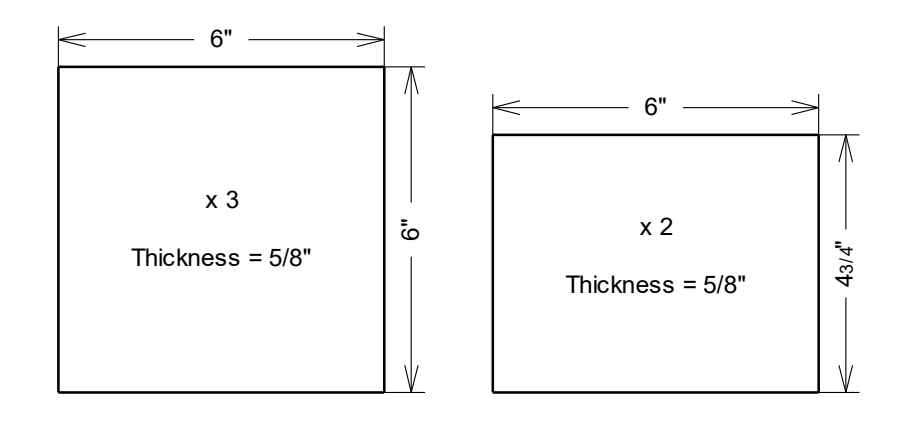

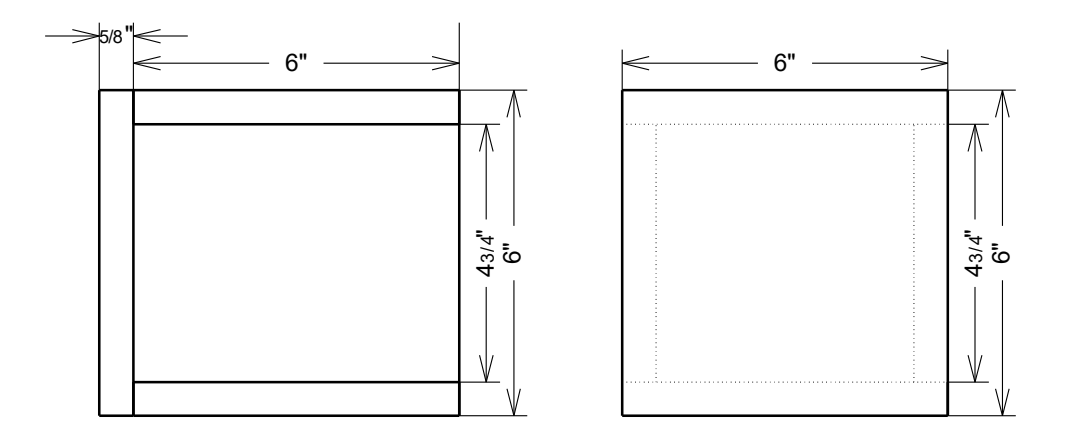

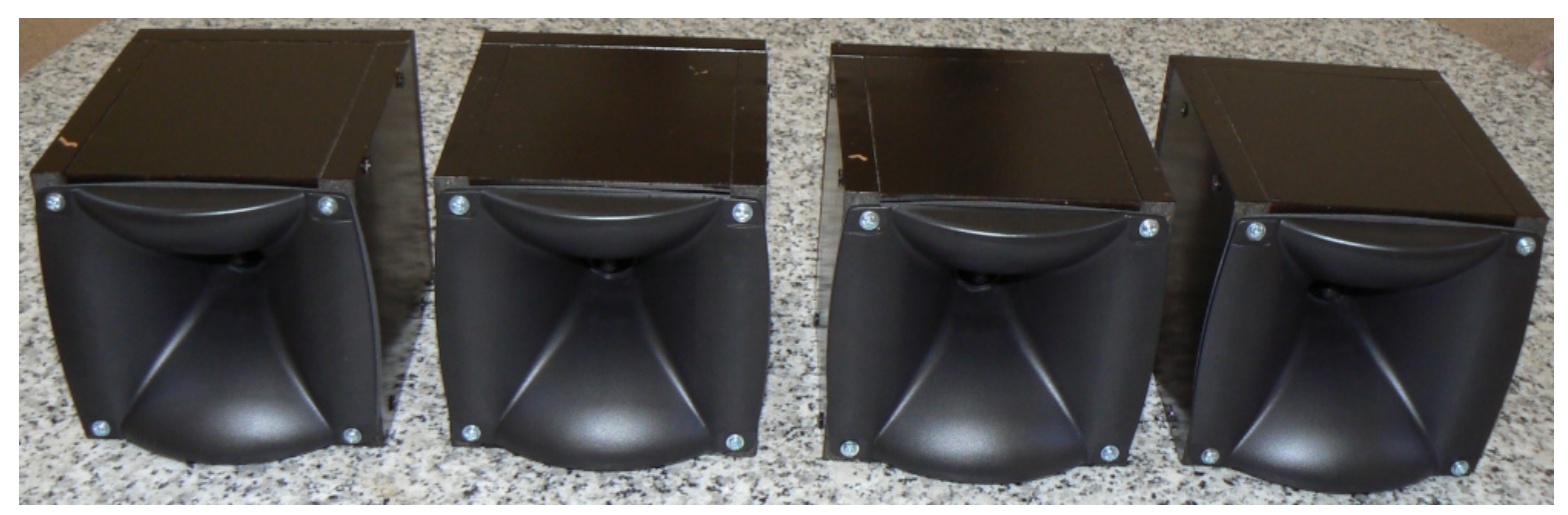

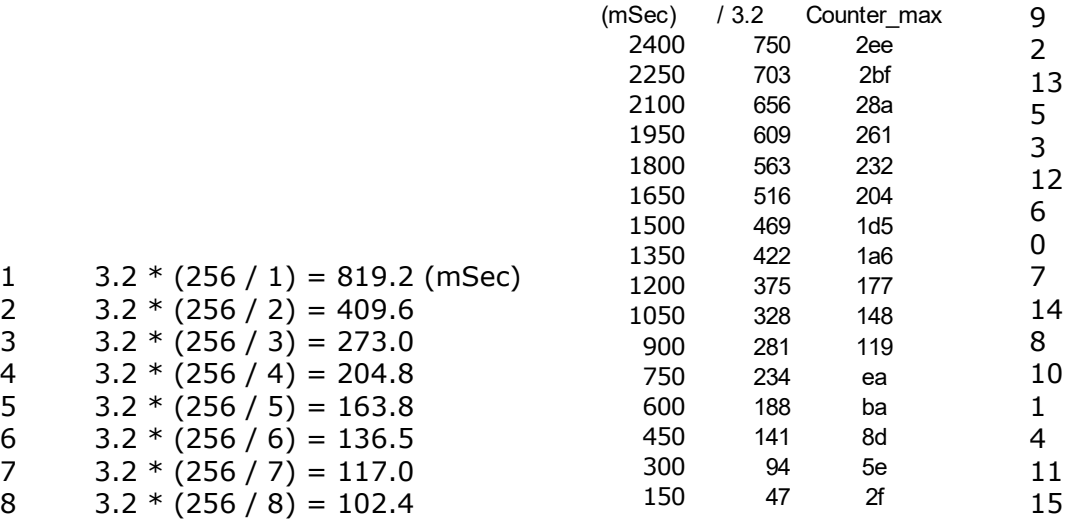

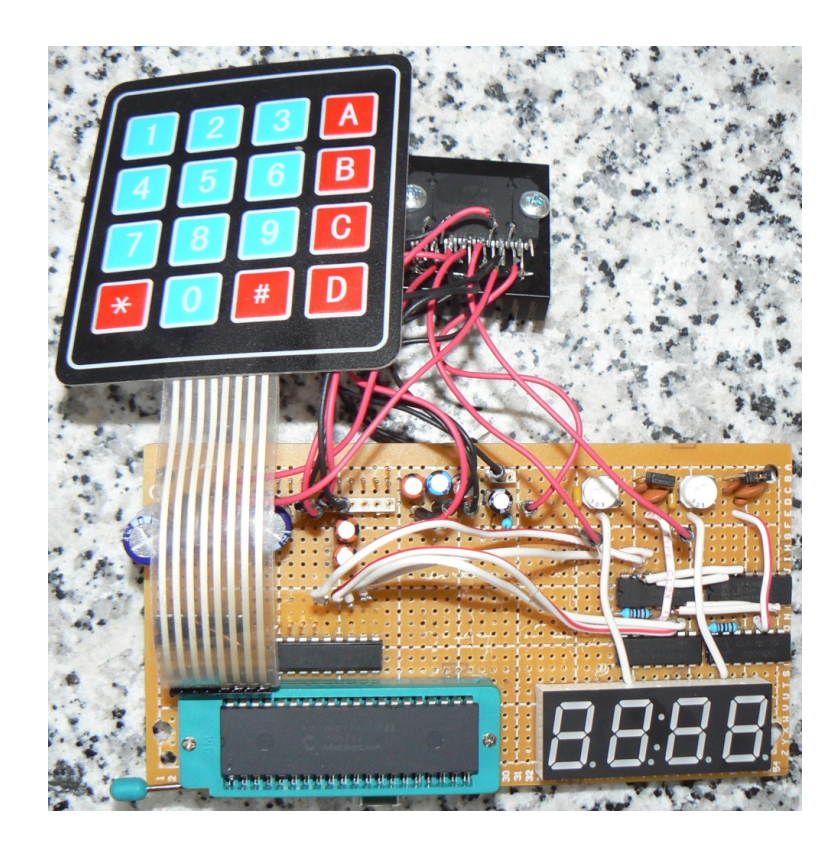

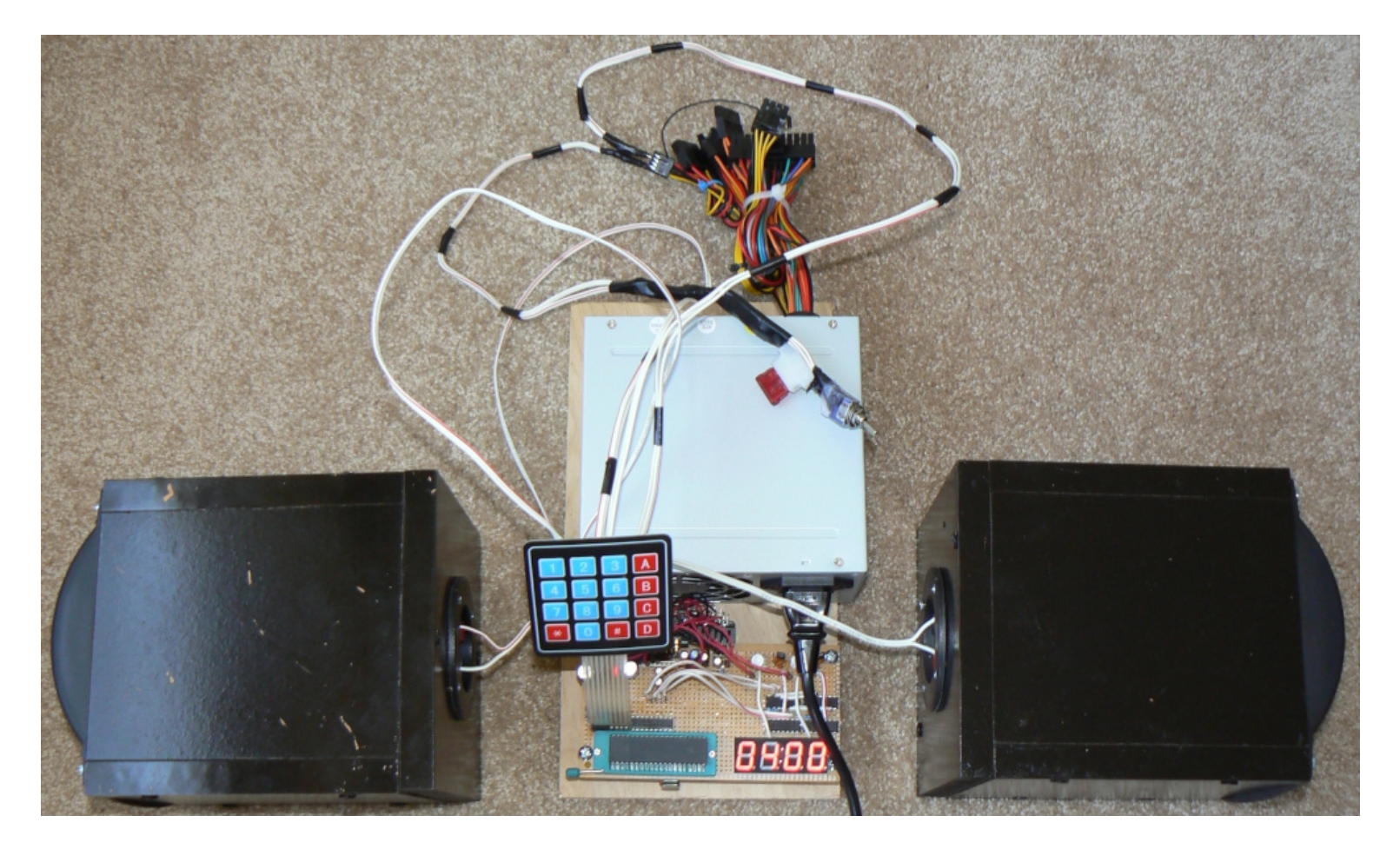

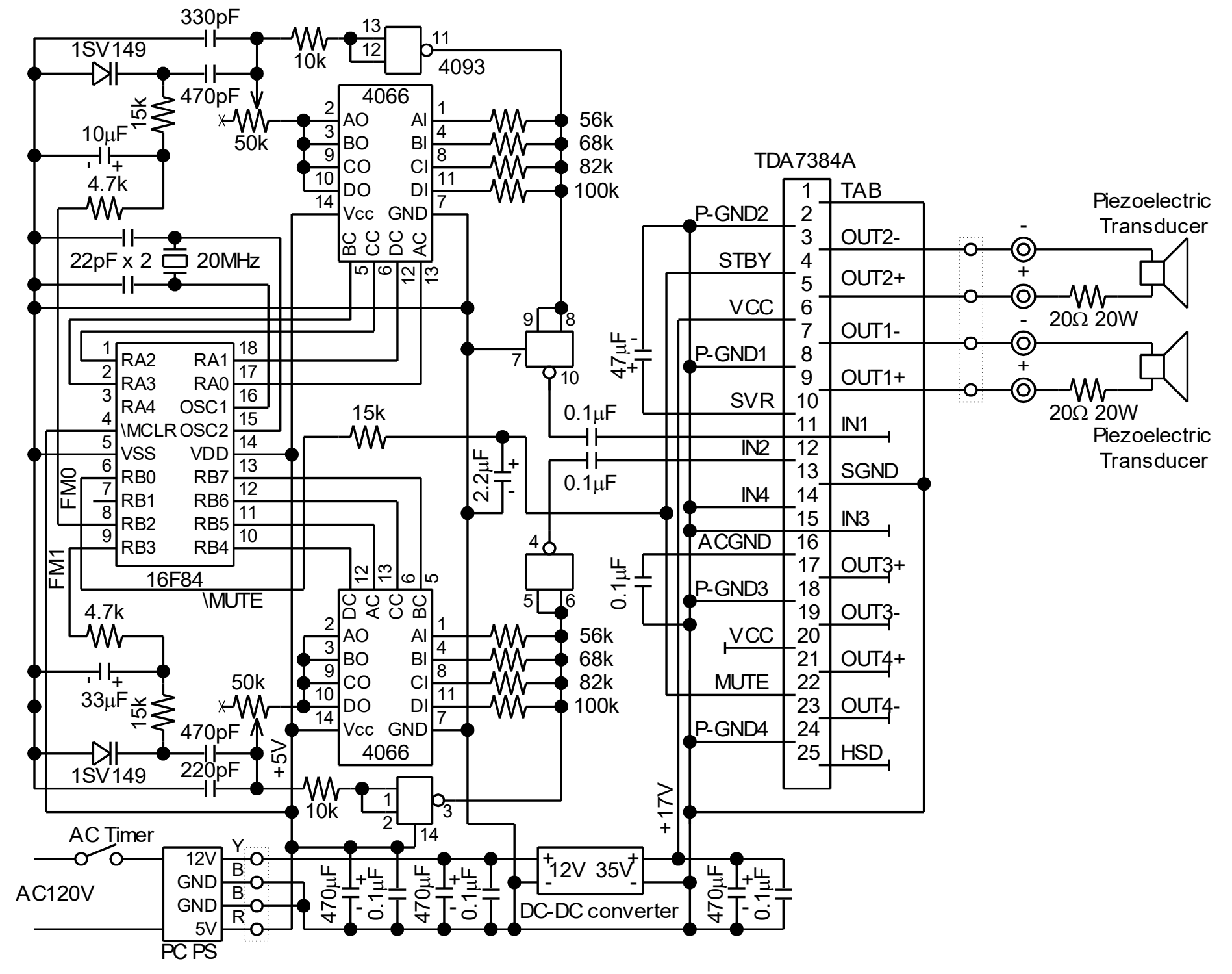

### **Frequency Modulation Calculation**

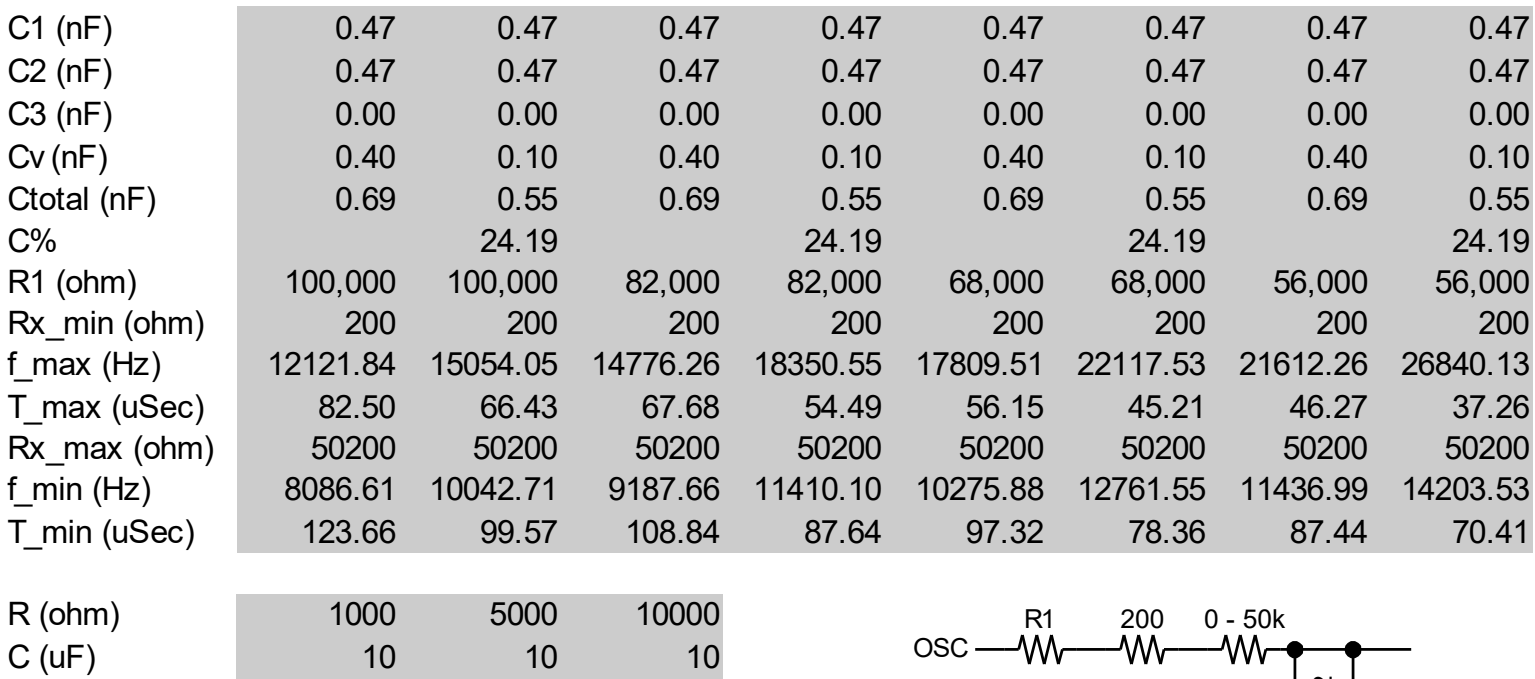

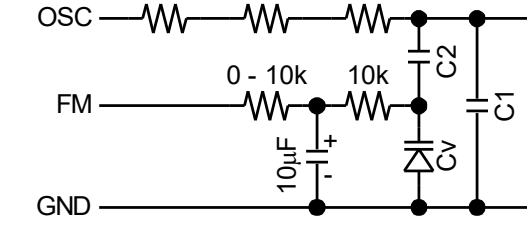

## **Pin Function of 16F84A**

5T (mSec)

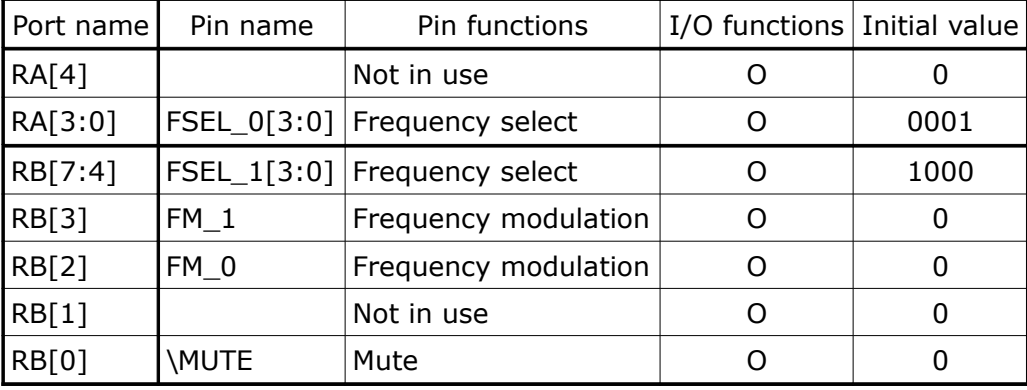

50 250 500

## **Interrupts** (Global interrupt enable = INTCON[7], Peripheral interrupt enable = INTCON[6])

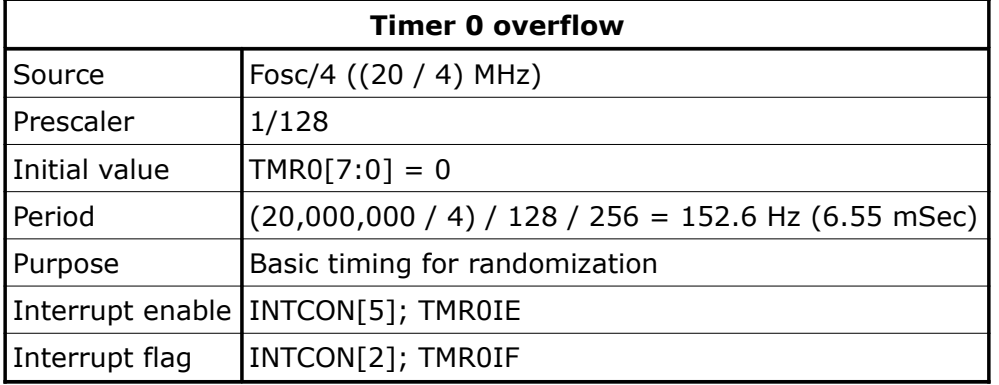

#### **16F877A Source Code**

;\*\*\*\*\*\*\*\*\*\*\*\*\*\*\*\*\*\*\*\*\*\*\*\*\*\*\*\*\*\*\*\*\*\*\*\*\*\*\*\*\*\*\*\*\*\*\*\*\*\*\*\*\*\*\*\*\*\*\*\*\*\*\*\*\*\*\*\*\*\*\*\* ;Ultrasonic Bird Repeller ; Program name : ubr ; Module name : ubr.asm ; Description : ; Date : July 11, 2012 ; Programmer : Tetsuji Oguchi ;(C) Oguchi R&D 2012 ;\*\*\*\*\*\*\*\*\*\*\*\*\*\*\*\*\*\*\*\*\*\*\*\*\*\*\*\*\*\*\*\*\*\*\*\*\*\*\*\*\*\*\*\*\*\*\*\*\*\*\*\*\*\*\*\*\*\*\*\*\*\*\*\*\*\*\*\*\*\*\*\* LIST P = 16F877A #include "P16F877A.INC" \_\_config \_HS\_OSC & \_WDT\_OFF & \_LVP\_OFF ;  $\overline{OSC}$  =  $\overline{HS}$  (20MHz), WDT off, LVP off ;\*\*\*\*\*\*\*\*\*\*\*\*\*\*\*\*\*\*\*\*\*\*\*\*\*\*\*\*\*\*\*\*\*\*\*\*\*\*\*\* ; Equates for general purpose registers \* ;\*\*\*\*\*\*\*\*\*\*\*\*\*\*\*\*\*\*\*\*\*\*\*\*\*\*\*\*\*\*\*\*\*\*\*\*\*\*\*\* Hour\_0 equ 0x20 ; Hour[0] of clock (BCD) Hour 1 equ 0x21 ; Hour[1] of clock (BCD) Minute 0 equ 0x22 ; Minute[0] of clock (BCD) Minute\_1 equ 0x23 ; Minute[1] of clock (BCD) Second equ 0x24 ; Second for real time clock (00d --> 29d)  $Hour_0$ st equ  $0x25$  ;  $Hour[0]$  for start timer (BCD) Hour<sup>1</sup>\_st equ 0x26 ; Hour[1] for start timer (BCD) Minute\_0\_st equ 0x27 ; Minute[0] for start timer (BCD) Minute 1 st equ 0x28 ; Minute[1] for start timer (BCD) Hour  $0$  et equ  $0x29$  ; Hour[0] for end timer (BCD) Hour let equ 0x2a ; Hour[1] for end timer (BCD) Minute 0 et equ 0x2b ; Minute[0] for end timer (BCD) Minute<sup>-1</sup>et equ 0x2c ; Minute[1] for end timer (BCD) ; Digit tim equ  $0x2d$  ; image of next  $\{\sim DT[3:0], \sim DT[3:0]\}$ Seg equ 0x2e ; image of next ~SEG[7:0] Dt val equ 0x2f ; sequencial counter of digit timing (0 to 0xff)  $\mathcal{G}$ Key code equ 0x30 ; key code (0 to 0xf)  $Key\_image$  equ  $0x31$  ; image of PORTB[7:4] Dt image equ 0x32 ; image of digit timing when key depressed Key prefix equ  $0x33$  ; key prefix (A:0, B:1, C:2, D:3, \*:4, #:5) Keyin mode equ  $0x34$  ; Mode of key input ; 7:NA, 6:NA, 5: count 1, 4: count 0 ; 3:travel\_cnt, 2:end timer, 1:start timer, 0:clock ; Step\_cnt equ 0x35 ; step counter for stepper motor (0 --> 7) Travel\_cnt equ 0x36 ; travel counter for stepper motor Travel max equ 0x37 ; maximum travel counter for stepper motor Travel\_cnt\_0 equ 0x38 ; travel counter for swing sequence 1 Travel\_cnt\_1 equ 0x39 ; travel counter for swing sequence 2 Travel cnt 2 equ 0x3a ; travel counter for swing sequence 3 Travel\_cnt\_3 equ 0x3b ; travel counter for swing sequence 4 Travel\_cnt\_4 equ 0x3c ; travel counter for swing sequence 5 Swing\_num equ 0x3d ; swing sequence number Step mode equ 0x3e ; Mode of stepper motor ; 7:NA, 6:NA, 5:elevation up/down, 4:elevation on/off ; 3:NA, 2:NA, 1:azimuth right/left, 0:azimuth on/off ; Disp 0 equ 0x3f ; display left most digit Disp\_1 equ 0x40 ; display Disp<sup>-2</sup> equ 0x41 ; display Disp 3 equ 0x42 ; display right most digit Disp mode equ 0x43 ; Mode of display ; 7:on/off, 6:NA, 5:NA, 4:travel counter ; 3:key input, 2:end timer, 1:start timer, 0:clock ;

```
Numeric 0 equ 0x44 ; numerics keyin left most digit
Numeric_1 equ 0x45 ; numerics keyin
Numeric_2 equ 0x46 ; numerics keyin
Numeric_3 equ 0x47 ; numerics keyin right most digit
           ;
Misc flag equ 0x4f ; Miscellaneous flags
                      ; {0000000, randomize change}
           ;
Rand cnt equ 0x50 ; randomize counter
Rand var h equ 0x51 ; randomize variable high byte
Rand var l equ 0x52 ; randomize variable low byte
          ;
Temp tmr0 equ 0x7b ; temporary register
Temp travel equ 0x7c ; temporary register
Temp key equ 0x7d ; temporary register
Temp<sup>-</sup>wait equ 0x7e ; temporary register
           ;
;************************
; Equates for constants *
;************************
second max equ 0d30 ; maximum value of Second
           ;
;***************
; Main program *
;***************
 org 0x0000
     ;
      nop \qquad \qquad ; reserved for ICD (In-Circuit Debug)
      goto main (; start processing
      ;
;***********************
; Interrupt processing *
;***********************
 org 0x0004
     ;
     btfsc INTCON, TMR0IF
     goto tmr0 int ; timer 0 overflow interrupt
     btfsc PIR1, TMR1IF
     goto tmr1 int ; timer 1 overflow interrupt
     retfie
     ;
;---------------------
; I/O port definition 
;---------------------
 org 0x0100
     ;
main
     bcf STATUS, RP1 ;
     bcf STATUS, RP0 ; \langle \text{page} = 0 \rangle;
     movlw 0xee
     movwf Digit tim ; Digit tim = 1110bmovwf PORTA ; PORTA[3:0] = \sim DT[3:0] = 1110b;
     clrf PORTB ; PORTB[3:0] = V DRV[3:0] = 0000b
     ;
     clrf PORTC \qquad ; PORTC[7:2] = {H_DRV[3:0]}, 1STBY, 1MUTE) = 000000b;
     movlw 0x03
     movwf Seg ; Seg[7:0] = 00000011b
     movwf PORTD ; PORTD ; PORTD = ~SEG[7:0] = 00000011b
     ;
     clrf PORTE ; PORTE[2:0] = {FM, RAND[1:0]} = 000b
     ;
     bsf STATUS, RP0 ; \langle page = 1>
     ;
```

```
movlw 0x06
     movwf ADCON1 \qquad \qquad ; all digital I/Os, not analog
     movlw 0x30
     movwf TRISA \qquad ; PORTA[5:4] = input, PORTA[3:0] = ~DT[3;0] = output
      ;
     movlw 0xf0
     movwf TRISB \qquad ; PORTB[7:4] = ~KEY[3:0] = input
                        ; PORTB[3:0] = V DRV[3:0] = outputbcf OPTION REG, NOT RBPU ; enable pullups for PORTB[7:4] = ~\timesKEY[3:0]
     ;
     movlw 0x03
     movwf TRISC ; PORTC[7:2] = {H_DRV[3:0], !STBY, !MUTE} = output
                       ; PORTC[1:0] = {T1OSI, T1OSO} = input
      ;
     clrf TRISD ; PORTD[7:0] = \sim SEG[7:0] = output;
     clrf TRISE \qquad ; PORTE[2:0] = {FM, RAND[1:0]} = output
      ;
     bcf STATUS, RP0 ; \langle \text{page} = 0 \rangle;
     movlw 0x07 ; < special treatment for TB>
     movwf PCLATH : PCLATH = 0x07 <special treatment for TB>
     ;
;--------------------------------------
; Initialize general purpose registers 
 ;--------------------------------------
      clrf Hour 1 ; Hour 1 = 0clrf Hour 0 ; Hour 0 = 0clrf Minute_1 ; Minute_1 = 0clrf Minute_0 ; Minute_0 = 0
     clrf \rho is \rho ; \rho is \rho = 0<br>cluent \rho is \rho is \rho is \rho is \rho is \rho is \rho is \rho is \rho is \rho is \rho is \rho is \rho is \rho is \rho is \rho is \rho is \rho is \rho is \rho is \rho is \rho is clrf Disp_1 ; Disp_1 = 0clrf Disp_2 ; Disp_2 = 0clrf Disp_3 ; Disp_3 = 0clrf Second (a) ; Second = 0
     ;
; Clock = 03:59:00
     movlw 0x00
     movwf Hour 1 ; Hour 1 = 0movwf \rhoisp_0 ; \rhoisp_0 = 0
     movlw 0x03
     movwf Hour 0 ; Hour 0 = 3movwf Disp 1 ; Disp 1 = 3movlw 0x05
     movwf Minute_1 ; Minute_1 = 5
     movwf Disp_2 ; Disp_2 = 5movlw 0x09
     movwf Minute_0 ; Minute_0 = 9
      movwf Disp 3 ; Disp 3 = 9clrf Second (a) ; Second = 0
      ;
; Timer start time = 04:00
     movlw 0x00
     movwf Hour 1 st ; Hour 1 st = 0
     movlw 0x04
     movwf Hour 0 st ; Hour 0 st = 4
     movlw 0x00
     movwf Minute 1 st ; Minute 1 st = 0
     movlw 0x00
     movwf Minute 0 st ; Minute 0 st = 0
     ;
; Timer end time = 22:00
     movlw 0x02
     movwf Hour1<sup>et</sup> ; Hour1<sup>et</sup> = 2
     movlw 0x02
     movwf Hour 0 et ; Hour 0 et = 2
     movlw 0x00
```

```
movwf Minute 1 et ; Minute 1 et = 0
     movlw 0x00
     movwf Minute 0 et ; Minute 0 et = 0
      ;
; !STBY = 1, !MUTE = 1movlw 0x0c
     movwf PORTC \qquad ; PORTC[7:2] = {H_DRV[3:0], !STBY, !MUTE} = 000011b
     ;<br>clrf Dt val
                       \int, Dt val = 0
     \text{clrf} Step cnt ; Step cnt = 0
     clrf Travel cnt ; Travel cnt = 0;
     movlw 0xf0<br>movwf Travel cnt 0
                           ; Travel cnt 0 = 0xf0 (240d)
     movlw 0x20
     movwf Travel cnt 1 ; Travel cnt 1 = 0x20 (32d)
     movlw 0xe0
     movwf Travel cnt 2 ; Travel cnt 2 = 0xe0 (224d)
     movlw 0x10
     movwf Travel cnt 3 ; Travel cnt 3 = 0x10 (16d)
     movlw 0xa0
     movwf Travel cnt 4 ; Travel cnt 4 = 0xa0 (160d)
     ;
     clrf Rand cnt ; Rand cnt = 0
     clrf Rand var h ; Rand var h = 0movlw 0x2f
     movwf Rand var l ; Rand var l = 0x2f;
     clrf Key prefix ; Key prefix = 0 (no key prefix)
     clrf Keyin mode ; Keyin mode = 0movlw 0x81
     movwf Disp mode ; Disp mode = 0x81 (On, clock)
     clrf Step_mode ; Step_mode = 0
     call get next dt
     call get next seg TB
     ;
;----------------------------------
; Interrupt related initialization 
;----------------------------------
     bsf STATUS, RP0 ; \langle page = 1>
; Timer 0 overflow interrupt
     bcf OPTION REG, PSA ; prescaler assigned to TMR0
     bcf OPTION_REG,T0CS ; TMR0 clock = CLKO
     bsf OPTION REG, PS2
     bcf OPTION<sup>REG</sup>, PS1
     bsf OPTION REG, PS0 ; prescaler rate = 1:256bcf STATUS, RP0 ; \langle \text{page} = 0 \rangleclrf TMR0  ; TMR0[7:0] = 0
; Timer 1 overflow interrupt
     movlw 0x0b
     movwf T1CON ; enable {oscillation, sync, external clock, timer 1 on}
      clrf TMR1H ; TMR1H[7:0] = 0clrf TMR1L ; TMR1L[7:0] = 0; clear interrupt flags
     bcf INTCON, TMROIF ; clear TMRO overflow interrupt flag
     bcf PIR1, TMR1IF ; clear TMR1 overflow interrupt flag
; set interrupt enables
     bsf INTCON, TMR0IE ; set timer 0 overflow interrupt enable
     bsf STATUS, RP0 ; \langlepage = 1>
     bsf PIE1, TMR1IE ; set timer 1 overflow interrupt enable
     bcf STATUS, RP0 ; \langle \text{page} = 0 \ranglebsf INTCON, PEIE ; set peripheral interrupt enable
     bsf INTCON, GIE ; set global interrupt enable
     \ddot{i};-------------
; Key polling
;-------------
```

```
key_polling
     call check_key
     btfsc STATUS, Z
     goto key_polling ; no key depressed
     call wait 32msec ; eliminate key chattering
      ;
key_polling_1
     btfsc PORTA, 0
     goto key polling 1 ; wait until PORTA[0] = ~\simDT[0] = 0
     call check_key
     btfsc STATUS, Z
     goto key polling 2 ; no key when \simDT[0] = 0
      ;
key_polling_3
     decf Dt val, W ; W = Dt val -1
     andlw 0x3
     movwf Dt_image ; Dt_image = Dt_val[1:0] for release check
     call key proc ; start key code processing
     goto key rel chk ; start key releasing check
     ;
key_polling_2
     btfsc PORTA, 1
     goto key_polling_2 ; wait until PORTA[1] = \simDT[1] = 0
     call check_key
     btfss STATUS, Z
     goto key_polling_3 ; detected key when \simDT[1] = 0
      ;
key_polling_4
     btfsc PORTA, 2
     goto key polling 4 ; wait until PORTA[2] = ~\simDT[2] = 0
     call check_key
     btfss STATUS, Z
     goto key polling 3 ; detected key when \simDT[2] = 0
      ;
key polling 5
     btfsc PORTA, 3
     goto key polling 5 ; wait until PORTA[3] = ~DT[3] = 0
     call check_key
     btfss STATUS, Z
     goto key_polling_3 ; detected key when \simDT[3] = 0
     goto key polling ; key scan from beginning
     ;
key_rel_chk
     call wait_32msec
key_rel_chk_1
     decf Dt val, W ; W = Dt val - 1
     andlw 0x03
     subwf Dt image, W
     btfss STATUS, Z
     goto key rel chk 1 ; wait till digit timing matches
     call check_key
     btfss STATUS, Z
     goto key_rel chk ; previous key depressed still
     call wait 32msec ; previous key released
     goto key polling ; previous key not depressed this time
     ;
;----------------
; Key processing
;----------------
key_proc
     call key_enc_TB
     movwf Key code ; Key code = 0 --> 0xf
     addlw 0xf6
     btfss STATUS, C
     goto key proc 2 ; W = 0xf6 --> 0xff
     call key prefix enc TB
     movwf Key prefix ; set Key prefix[7:0]
```

```
;
disp_mode_chk
     btfsc Disp_mode, 0
     goto disp_clock ; Clock
     btfsc Disp mode, 1
     goto disp_stimer ; Start timer
     btfsc Disp_mode, 2
     goto disp_etimer ; End timer
     btfsc Disp mode, 3
     goto disp numeric \qquad \qquad ; Numerics (numerical key input)
     btfsc Disp mode, 4
     goto disp_travel_c ; Travel counter (binary to BCD)
      ;
disp_clock
     movf Hour 1, W ; Clock display mode
     movwf Disp 0 ; Disp 0 = Hour 1
     movf Hour_0, W
     movwf Disp 1 \qquad \qquad ; Disp 1 = Hour 0
     movf Minute_1, W
     movwf Disp 2 ; Disp 2 = Minute 1
     movf Minute_0, W
     movwf Disp 3 ; Disp 3 = Minute 0
     return
     ;
disp_stimer
     movf Hour 1 st, W ; Clock display mode
     movwf Disp 0 \qquad ; Disp 0 = Hour 1 st
     movf Hour<sup>0</sup> st, W
     movwf Disp 1 \qquad \qquad ; Disp 1 = Hour 0 st
     movf Minute_1_st, W
     movwf Disp 2 ; Disp 2 = Minute 1 st
     movf Minute_0_st, W
     movwf Disp 3 ; Disp 3 = Minute 0 st
     return
     ;
disp_etimer
     movf Hour_1_et, W ; Clock display mode<br>movwf Disp 0 ; Disp 0 = Hour 1 et
                            ; Disp 0 = Hour 1 et
     movf Hour_0_et, W
     movwf Disp 1 \qquad \qquad ; Disp 1 = Hour 0 et
     movf Minute_1_et, W
     movwf Disp 2 ; Disp 2 = Minute 1 et
     movf Minute_0_et, W
     movwf Disp 3 ; Disp 3 = Minute 0 et
     return
     ;
disp_numeric
     movf Numeric_0, W ; Numerics display mode
      movwf Disp 0 \qquad \qquad ; Disp 0 = Numeric 0
      movf Numeric 1, W \qquad ; Numerics display mode
     movwf Disp 1 \qquad \qquad ; Disp 1 = Numeric 1
     movf Numeric 2, W ; Numerics display mode
      movwf Disp 2 ; Disp 2 = Numeric 2movf Numeric 3, W \qquad ; Numerics display mode
     movwf Disp 3 ; Disp 3 = Numeric 3
     return
      ;
disp travel c
     movf Travel cnt, W ; W = Travelcnt
     movwf Temp travel ; Temp travel = Travel cnt
     clrf Disp_0 ; Disp_0 = 0<br>clrf Disp_1 ; Disp_1 = 0clrf Disp_1<br>clrf Disp_2
                       ; \rho_{1} = 2 = 0movlw 0x64 ; W = 100
disp travel 2
     subwf Temp travel, F ; Temp travel = Temp travel - 100
     btfss STATUS, C
```

```
goto disp_travel_1
     \frac{1}{2} incf Disp<sup>1</sup>, F \frac{1}{7}, Disp 1 ++
     goto disp_travel_2
     ;
disp travel 1
     addwf Temp travel, F
     movlw 0x0a ; W = 10disp travel 4
     subwf Temp travel, F ; Temp travel = Temp_travel - 10
     btfss STATUS, C
     goto disp_travel_3
     incf Disp 2, F ; Disp 2 ++goto disp_travel_4
     ;
disp travel 3
     addwf Temp_travel, F
     movf Temp_travel, W ; W = Temp travel
     movwf Disp_3
     return
     ;
key_proc_2
     btfsc Disp mode, 3
     goto nkey_in1_TB ; key input = 1
     addlw 0x0a^{-} ; W = 0 to 9 ("0" to "9")
     btfsc Key prefix, 0
     goto key pre a TB ; key prefix was "A"
     btfsc Key prefix, 1
     goto key pre b TB ; key prefix was "B"
     btfsc Key prefix, 2
     goto key pre c TB ; key prefix was "C"
     btfsc Key prefix, 3
     goto key pre d ; key prefix was "D"
     btfsc Key_prefix, 4
      goto key_pre_s ; key prefix was "*"
      goto key pre p ; key prefix was "#"
     ;
;-----------------------------
; "A-0", "A-1",,,, "A-9"
; (return from key pre a TB)
;------------------------------
key_pre_a0
    goto main (x) restart program
     ;
key_pre_a1
    movlw 0x81 ; display on, clock
     goto key_pre_a9_1
     ;
key_pre_a2
     movlw 0x82 ; display on, start timer
     goto key_pre_a9_1
     \mathcal{I}key_pre_a3
     movlw 0x84 ; display on, end timer
     goto key_pre_a9_1
     ;
key_pre_a4
    movlw 0x31 ; keyin cnt = 3, clock
key_pre_a41
    movwf Keyin_mode
     call clr numerics
     movlw 0x88 ; display on, key input
     goto key_pre_a9_1
     ;
key_pre_a5
     movlw 0x32 ; keyin cnt = 3, start timer
     goto key_pre_a41
     ;
```

```
key_pre_a6
    movlw 0x34 ; keyin cnt = 3, end timer
     goto key_pre_a41
      ;
key_pre_a7
     bcf PORTC, 3 ; !STBY = 0bcf PORTC, 2 ; !MUTE = 0
     goto key_pre_a1
     ;
key_pre_a8
     \overline{\text{bsf}} PORTC, 3 ; !STBY = 1
     bsf PORTC, 2 ; !MUTE = 1
     goto key_pre_a1
     ;
key pre a9
     movlw 0x01 ; "A-9" Dispay off, clock
key_pre_a9_1
    movwf Disp_mode
     clrf Key prefix ; Key prefix = 0goto disp_mode_chk
     ;
;-----------------------------
; "B-0", "B-1",,,, "B-9"
; (return from key_pre_b_TB)
;-----------------------------
key_pre_b0
    clrf Step mode ; Step mode = 0
set disp tc
    movlw 0x90
     movwf Disp_mode ; display on, travel counter
     goto disp travel c ;
     ;
key_pre_b1
     movlw 0x01
     movwf Step mode ; Step mode = 0x01, azimuth left, on
clr step cnt
     movlw 0xff
     movwf Travel cnt ; Travel cnt = 0xffclrf Step cnt ; Step cnt = 0
     goto set_disp_tc
     ;
key_pre_b2
     movlw 0x03
     movwf Step mode ; Step mode = 0x03, azimuth right, on
     goto clr_step_cnt
     ;
key_pre_b3
     movlw 0x10
     movwf Step mode ; Step mode = 0x10, elevation left, on
     goto clr_step_cnt
     \mathcal{I}key_pre_b4
     movlw 0x30
     movwf Step mode ; Step mode = 0x30, elevation right, on
     goto clr_step_cnt
     ;
key pre b9 ; "B-5, B-6, B-7, B-8, B-9"
    movwf Swing num ; Swing num = W (5, 6, 7, 8, 9)movlw 0x05
     subwf Swing num, F ; Swing num -= 0x05
     movlw 0x38 ; keyin cnt = 3, travel count
     goto key_pre_a41
    \mathcal{L};-----------------------------
; "C-0", "C-1",,,, "C-9"
; (return from key_pre_c_TB)
;-----------------------------
```

```
key_pre_c0
     movlw 0x01
     movwf Step mode ; Step mode = 0x01, azimuth left, on
key_pre_c11
     movf Travel cnt 0, W ; W = Travel cnt 0
set tcsc
     movwf Travel cnt ; Travel cnt = Travel cnt 0
     clrf Step cnt ; Step cnt = 0goto set_disp_tc
     ;
key_pre_c1
     movlw 0x03
     movwf Step mode ; Step mode = 0x03, azimuth right, on
     goto key_pre_c11
     ;
key_pre_c2
     movlw 0x30
     movwf Step mode ; Step mode = 0x30, elevation up, on
key_pre_c31
     movf Travel cnt 1, W ; W = Travel cnt 1
     goto set_tcsc
     ;
key_pre_c3
     movlw 0x10
     movwf Step mode ; Step mode = 0x10, elevation down, on
     goto key_pre_c31
     ;
key_pre_c4
     movlw 0x01
     movwf Step mode ; Step mode = 0x01, azimuth left, on
key_pre_c51
    movf Travel cnt 2, W ; W = Travel cnt 2
     goto set_tcsc
     ;
key_pre_c5
     movlw 0x03
     movwf Step mode ; Step mode = 0x03, azimuth right, on
     goto key_pre_c51
     ;
key_pre_c6
     movlw 0x30
     movwf Step mode ; Step mode = 0x30, elevation up, on
key_pre_c71
     movf Travel cnt 3, W ; W = Travel cnt 3
     goto set_tcsc
     ;
key_pre_c7
     movlw 0x10
     movwf Step mode ; Step mode = 0x10, elevation down, on
     goto key_pre_c71
     ;
key_pre_c8
     movlw 0x01
     movwf Step mode ; Step mode = 0x01, azimuth left, on
key_pre_c91
     movf Travel cnt 4, W ; W = Travel cnt 4
     goto set_tcsc
     ;
key_pre_c9
     movlw 0x03
     movwf Step mode ; Step mode = 0x03, azimuth right, on
     goto key_pre_c91
     ;
key_pre_d
     goto key pre a TB ; treated as "A" prefix
      ;
key_pre_s
```

```
goto key pre a TB ; treated as "A" prefix
     ;
key_pre_p
    goto key_pre_a_TB ; treated as "A" prefix 
     \mathcal{I};--------------------------------------------
; Input 4 digits numerics for travel counter
; (return from nkey in1 TB)
;--------------------------------------------
nkey_tc_3 ; keyin counter = 3, travel counter
    movf Key code, W ; W = Key code
    btfsc STATUS, Z
      goto set_numeric_0 ; Key_code = 0
      goto recall_tc_TB ; Key_code ~= 0
;-----------------------------
; Recall travel count
; (return from recall_tc_TB)
;------------------------------
recall_tc_00
     movf Travel cnt 0, W ; W = Travel cnt 0
     movwf Travelcnt; Travelcnt = Travel cnt 0
     goto set_disp_tc
     ;
recall_tc_01
     movf Travel cnt 1, W ; W = Travel cnt 1
     movwf Travel cnt ; Travel cnt = Travel cnt 1
     goto set_disp_tc
     ;
recall_tc_02
     movf Travel cnt 2, W ; W = Travel cnt 2
     movwf Travel cnt ; Travel cnt = Travel cnt 2
     goto set_disp_tc
     ;
recall_tc_03
     movf Travel_cnt_3, W ; W = Travel cnt 3
     movwf Travel cnt ; Travel cnt = Travel cnt 3
     goto set_disp_tc
     ;
recall_tc_04
     movf Travel cnt 4, W ; W = Travel cnt 4
     movwf Travel\overline{c} cnt ; Travel cnt = Travel \overline{c}nt 4
     goto set_disp_tc
     ;
nkey tc 2 ; keyin counter = 2, travel counter
     movf Key code, W ; W = Key code
     goto set_numeric_1
     ;
nkey_tc_1 ; keyin counter = 1, travel counter
     movf Key_code, W ; W = Key_code
     goto set_numeric_2
     ;
nkey tc 0 \qquad \qquad ; keyin counter = 0, travel counter
     movf Key code, W ; W = Key code
     movwf Numeric 3 ; Numeric 3 = Key code
     clrf Keyin_mode ; Keyin mode = 0
     movf Numeric 3, W ; W = Numeric 3
     movwf Travel cnt ; Travel cnt = Numeric 3
     movf Numeric 1, W ; W = Numeric 1
     movwf Temp_key ; Temp_key = Numeric_1
     movlw 0x64 ; W = 0x64 (100d)
     call bcd to bin
     movf Numeric 2, W ; W = Numeric_2
     movwf Temp_key ; Temp_key = Numeric_2
     movlw 0x0a ; W = 0x0a (10d)
     call bcd to bin
      ;
     goto save_tc_TB
```

```
; Save travel count
; (return from save_tc_TB)
;---------------------------
nkey tc 00 ; Swing num = 0
    movf Travel_cnt, W ; W = Travel_cnt
     movwf Travel cnt 0 ; Travel cnt 0 = Travel cnt
     goto set_disp_tc
;<br>nkey_tc_01
                     ; Swing num = 1\overline{\text{movf}} Travel_cnt, W ; W = Travel_cnt
     movwf Travel cnt 1 \qquad ; Travel cnt \overline{1} = Travel cnt
     goto set_disp_tc
      ;
nkey tc 02 ; Swing num = 2
      movf Travel cnt, W ; W = Travel cnt
      movwf Travel_cnt_2 ; Travel_cnt_2 = Travel_cnt
     goto set_disp_tc
     ;
nkey tc 03 ; Swing num = 3
      movf Travel_cnt, W ; W = Travel_cnt
      movwf Travel_cnt_3 \qquad ; Travel_cnt_3 = Travel_cnt
     goto set_disp_tc
     ;
nkey tc 04 ; Swing num = 4
     \overline{\text{movf}} Travel_cnt, W ; \overline{W} = Travel_cnt
     movwf Travel_cnt_4 ; Travel cnt 4 = Travel cnt
     goto set_disp_tc
     \mathcal{L};-----------------------------------
; Input 4 digits numerics for clock
; (return from nkey in1 TB)
;-----------------------------------
nkey_cl_3 ; keyin counter = 3, clock
     m \overline{\text{ov}}f Key code, W ; W = Key_code
     movwf Hour 1 ; Hour 1 = Key code
set numeric 0
    movwf Numeric 0 \cdot; Numeric 0 = \text{Key code}dec keyin cnt
     movlw 0x10
     subwf Keyin mode, F ; Keyin mode - = 0x10
     goto disp_numeric
     ;
nkey cl 2 ; keyin counter = 2, clock
    movf Key_code, W ; W = Key_code
     movwf Hour_0 \qquad \qquad ; Hour_0 = Key_code
set numeric 1
     movwf Numeric 1 ; Numeric 1 = \text{Key code}goto dec_keyin_cnt
     ;
nkey cl 1 ; keyin counter = 1, clock
     movf Key code, W ; W = Key code
     movwf Minute 1 ; Minute 1 = \text{Key code}set numeric 2
     movwf Numeric 2 ; Numeric 2 = Key codegoto dec_keyin_cnt
     ;
nkey cl 0 \qquad \qquad ; keyin counter = 0, clock
     movf Key code, W ; W = Key code
     movwf Minute 0 ; Minute 0 = \text{Key code}movwf Numeric 3 ; Numeric 3 = \text{Key code}clrf Keyin mode ; Keyin mode = 0
     movlw 0x81
     movwf Disp mode ; display on, clock
     goto disp_mode_chk
     ;
;-----------------------------------------
```
;---------------------------

```
; Input 4 digits numerics for start timer
; (return from nkey in1 TB)
;-----------------------------------------
nkey_st_0 ; keyin counter = 0, start timer
    movf Key code, W ; W = Key code
     movwf Minute 0 st ; Minute 0 st = Key code
      movwf Numeric_3 ; Numeric_3 = Key_code
      clrf Keyin mode ; Keyin mode = 0
     movlw 0x82
     movwf Disp mode ; display on, start timer
     goto disp_mode_chk
     ;
nkey st 1 \qquad \qquad ; keyin counter = 1, start timer
     movf Key code, W ; W = Key code
     movwf Minute 1 st; Minute 1 st = Key code
     goto set_numeric_2
     ;
nkey st 2 \qquad \qquad ; keyin counter = 2, start timer
     movf Key code, W ; W = Key code
     movwf Hour 0 st ; Hour 0 st = Key code
     goto set numeric 1
;<br>nkey st 3
                     ; keyin counter = 3, start timer
     movf Key code, W ; W = Key code
     movwf Hour 1 st ; Hour 1 st = Key code
     goto set_numeric_0
     ;
;---------------------------------------
; Input 4 digits numerics for end timer
; (return from nkey in1 TB)
;---------------------------------------
nkey et 3 \qquad \qquad ; keyin counter = 3, end timer
     movf Key_code, W ; W = Key_code
     movwf Hour_1_et ; Hour_1_et = Key_code
     goto set_numeric_0
     ;
nkey et 2 ; keyin counter = 2, end timer
     movf Key code, W ; W = Key code
     movwf Hour 0 et ; Hour 0 et = Key code
     goto set_numeric_1
     ;
nkey et 1 \qquad \qquad ; keyin counter = 1, end timer
     \overline{\text{movf}} Key_code, W; W = Key_code
     movwf Minute 1 et ; Minute 1 et = Key code
     goto set_numeric_2
     ;
nkey_et_0 ; keyin counter = 0, end timer
     movf Key code, W ; W = Key code
     movwf Minute_0_et ; Minute_0_et = Key_code
     movwf Numeric_3 ; Numeric_3 = Key_code
     clrf Keyin_mode ; Keyin_mode = 0
     movlw 0x84
     movwf Disp mode ; display on, end timer
     goto disp_mode_chk
      ;
;*************************************
; Timer 0 overflow interrupt process *
; - Digit timing
; - Stepper motor increment
; Timing generation (3.2 mSec)
;*************************************
tmr0_int
    bcf INTCON, TMROIF ; clear interrupt flag bit
    \mathbf{r};-----------
; Randomize
;-----------
```

```
btfsc PORTC, 2 ;
      goto randomize 1; if (!MUTE = 1) goto
     btfsc Misc_flag, 0 ;
     goto randomize 2; if (change = 1) goto
; detecting frequency randomization timing during (!MUTE = 0) & (change = 0)
     decf Rand var 1, F ; Rand var 1 --
     btfss STATUS, Z
     goto tmr0 int 1 ; if (Z = 0) goto
     call randm8<sup>TB</sup> ; <sup>TB</sup> on page 6
     incf PCLATH, F ; PCLATH = 0x07 <special treatment for _TBmovwf PORTE ; PORTE = W
     addwf Rand cnt, W; W += Rand cnt
     movwf Temp \tan 0 ; Temp \tan 0 = Wcall randm_varh_TB
     movwf Rand var h ; Rand var h = W
     movf Temp_tmr0, W ; W = Temp tmr0
     call randm_varl_TB
     movwf Rand var l ; Rand var l = Wincf Rand cnt, F; Rand cnt ++
     bsf Misc flag, 0 ; change = 1
     goto tmr0_int_1
     ;
; detecting !MUTE low to high transition during (!MUTE = 0) & (change = 1)
randomize_2
     decf Rand var l, F ; Rand var l --
     btfss STATUS, Z
     goto tmr0 int 1 ; if (Z = 0) goto
     movf Rand cnt, W ; W = Rand cnt
     call randm_varh_TB
     movwf Rand var h ; Rand var h = W
     movf Rand_cnt, W; W = \overline{R}and cnt
     call randm_varl_TB
     movwf Rand var l ; Rand var l = Wbsf PORTC, 2 ; !MUTE = 1
     goto randomize_3
     ;
; detecting !MUTE high to low transition during (!MUTE = 1)
randomize_1
     decf Rand var l, F ; Rand var l --
     btfss STATUS, Z
     goto tmr0 int 1 ; if (Z = 0) goto
     clrw \qquad \qquad \frac{\ }{2} ; \mathbb{W} = 0iorwf Rand var h, F ; Rand_var_h |= Wbtfss STATUS, Z
     goto randomize 4 ; if (Z = 0) goto
     movlw 0x8d
     movwf Rand var l ; Rand var l = 0x8d (fixed value)
     bcf PORTC, 2 ; !MUTE = \overline{0}randomize_3
     bcf Misc flag, 0 ; change = 0
     goto tmr0_int_1
     \mathcal{L}randomize_4
    decf Rand var h, F ; Rand var h -;
;---------
; Display
;---------
tmr0_int_1
     \overline{\text{movf}} Digit tim, W ; W = Digit tim
     movwf PORTA \overline{\hspace{1cm}} ; PORTA = new ~DT[3:0]
      movf Seg, W ; W = Seg
      \text{movwf PORTD} ; \text{PORTD} = \text{new} \sim \text{SEG}[7:0]call get_next_dt
     call get next seg TB
      ;
; Stepper motor function has been removed
```

```
retfie
     \mathcal{L};---------------
; Stepper motor
;---------------
    btfsc Step mode, 0
     goto az motor on ; if azimuth motor on
     btfss Step mode, 4
     retfie
el motor on \qquad \qquad ; if elevation motor on
     call motor_drv_el_TB ; get motor drive data
     movwf PORTB \overline{\phantom{a}} ; PORTB[3:0] = E_DRV[3:0]
     btfsc Step mode, 5
     goto inc step cnt ; if Up/Down = 1
dec step cnt \qquad \qquad ; if Up/Down = 0 or Right/Left = 0
     movf Step_cnt, F
     btfsc STATUS, Z
     goto dec step cnt 1 ; if Step cnt = 0
     decf Step cnt, F ; Step_cnt --
     movf Step_cnt, F
     btfss STATUS, Z
     goto tmr0_int_end
     goto travel_cnt_chk
     ;
dec step cnt 1
     movlw 0x07
     movwf Step cnt ; Step cnt = 7goto tmr0_int_end
     ;
az motor on
     call get stby mute
     call motor drv az TB ; get motor drive data
     iorwf Temp_tmr0, W ; W = \{A\_DRV[3:0], !STBY, !MUTE, 00b\} movwf PORTC ; PORTC[7:2] = \{A_DRV[3:0], !STBY, !MUTE\}; PORTC[7:2] = {A DRV[3:0]}, !STBY, !MUTE}
     btfss Step_mode, 1
     goto dec_step_cnt ; if Right/Left = 0
\frac{1}{2} inc step cnt \frac{1}{2} ; if Right/Left = 1
     incf Step_cnt, F ; Step_cnt ++
     btfsc Step cnt, 3
     goto inc_step_cnt_1
tmr0 int end
     call disp travel c ; display travel counter
     retfie
     ;
inc_step_cnt_1
     clrf Step cnt ; Step cnt = 0travel_cnt_chk
     movf Travel cnt, F
     btfsc STATUS, Z
     goto swing_end
     decf Travel cnt, F ; Travel cnt --
     goto tmr0_int_end
     ;
swing_end
     clrf Step_mode ; Step_mode = 0
     clrf PORTB ; PORTB[3:0] = E DRV[3:0] = 0call get stby mute
     clrw ; W = 0iorwf Temp tmr0, W ; W = \{A_D RV[3:0], 1STBY, 1MUTE, 00b\}movwf PORTC \qquad ; PORTC[7:2] = {A_DRV[3:0], !STBY, !MUTE}
     goto tmr0_int_end
      ;
;*******************************************************
; Timer 1 overflow interrupt (every 2 seconds) process *
;*******************************************************
tmr1_int
     bcf PIR1, TMR1IF
```

```
;
     incf Second, F ; Second ++
     movlw 0x1e
     subwf Second, W
     btfss STATUS, Z
     goto clock_cnt_3
     clrf Second
     incf Minute 0, F ; Increment minute
     movlw 0x0a
     subwf Minute_0, W
     btfss STATUS, Z
     goto clock_cnt_4
     clrf Minute_0
     incf Minute_1, F
     movlw 0x06
     subwf Minute_1, W
     btfss STATUS, Z
     goto clock_cnt_4
     clrf Minute_1
     movlw 0x02
     subwf Hour 1, W
     btfss STATUS, Z
     goto clock_cnt_1
     movlw 0x03
     subwf Hour 0, W
     btfss STATUS, Z
     goto clock_cnt_1
     clrf Hour \overline{0}clrf Hour<sup>-1</sup>
     goto clock_cnt_4
     ;
clock_cnt_1
     incf Hour_0, F
     movlw 0x0a
     subwf Hour 0, W
     btfss STATUS, Z
     goto clock_cnt_4
     clrf Hour_0
     incf Hour_1, F
      ;
clock_cnt_4
     btfss PORTC, 3 ; if (!STBY = 1) skip
     goto clock_cnt_5 ; if (!STBY = 0) goto
     movf Minute 0, W ; W = Minute 0
     subwf Minute 0 et, W ; W -= Minute 0 et
     btfss STATUS, Z ; if (Z = 1) skip
     goto clock cnt 3; if (Z = 0) goto
     movf Minute_1, w : W = Minute_1subwf Minute_1_et, W ; W -= Minute_1_et
     btfss STATUS, Z ; if (Z = 1) skip
     goto clock\_cnt_3; if (Z = 0) goto
     movf Hour 0, W ; W = Hour 0
     subwf Hour 0 et, W ; W -= Hour 0 et
     btfss STATUS, Z ; if (Z = 1) skip
     goto clock cnt 3 ; if (Z = 0) goto
     movf Hour1, W ; W = Hour1subwf Hour 1 et, W ; W - Hour 1 et
     btfss STATUS, Z ; if (Z = 1) skip
     goto clock cnt 3; if (Z = 0) goto
     bcf PORTC, 3 ; !STBY = 0
     goto clock_cnt_3
     ;
clock_cnt_5
     movf Minute 0, W ; W = Minute 0
     subwf Minute 0 st, W ; W -= Minute 0 st
     btfss STATUS, Z ; if (Z = 1) skip
     goto clock cnt 3 ; if (Z = 0) goto
```

```
movf Minute 1, W ; W = Minute 1
     subwf Minute 1 st, W ; W -= Minute 1 st
     btfss STATUS, Z ; if (Z = 1) skip
     goto clock_cnt_3 ; if (Z = 0) goto
     movf Hour 0, W ; W = Hour 0
     subwf Hour 0 st, W ; W -= Hour 0 st
     btfss STATUS, Z ; if (Z = 1) skip
     goto clock cnt 3 ; if (Z = 0) goto
     movf Hour \overline{1}, \overline{w} ; \overline{w} = Hour_1
     subwf Hour 1 st, W ; W -= Hour 1 st
     btfss STATUS, Z ; if (Z = 1) skip
     goto clock cnt 3; if (Z = 0) goto
     bsf PORTC, 3 ; !STBY = 0
      ;
clock_cnt_3
     call disp_mode_chk
     retfie
    \ddot{i};**************
; Subroutines *
;**************
 org 0x0500
    \mathcal{L};-------------------------------------------
; Get next Digit tim = \{~pT[3:0], ~pT[3:0]\};-------------------------------------------
get next dt
    incf Dt_val, F<br>rlf Digit tim, F
                           ; W = Digit tim rotate left
     btfsc STATUS, C ; if (C = 0) skip
     goto get_next_dt1 ; C = 0
     bcf Digit tim, 0 ; reset Digit tim[0]
     return
get next dt1
     bsf Digit tim, 0 ; set Digit tim[0]
     return
    \ddot{\phantom{1}};-----------------------------------------
; Get next segment data (return from TB_)
;-----------------------------------------
get_next_seg1
    movf \rhoisp 0, W ; W = \rhoisp 0
     goto get_next_seg5
get_next_seg2
    movf Disp 1, W ; W = Disp 1
     goto get_next_seg5
get_next_seg3
     movf \rhoisp_2, W ; W = \rhoisp 2
     goto get_next_seg5
get_next_seg4
     movf \rhoisp 3, W ; W = Disp 3
get_next_seg5
     call seg_dec_TB
     movwf Seg
     btfsc Disp mode, 7
     return ; display on
get_next_seg6
    movlw 0xff (a) ; display off
     movwf Seg
     return
     ;
;-------------------
; Wait for 32 mSec
;-------------------
wait_32msec
     movf Dt val, W ; W = Dt val
     addlw 0 \times 0a ; W += 10^{-10}
```

```
movwf Temp wait ; Temp wait = Dt val + 10
wait_32msec_1
      movf Temp_wait, W
       subwf Dt_val, W
       btfss STATUS, Z
       goto wait_32msec_1
       return
       ;
;------------------
; Check key status
;------------------
check_key
      swapf PORTB, W ; W[7:0] = {PORTB[3:0]}, PORTB[7:4]andlw 0x0f
       movwf Key image ; Key image = PORTB[7:4]sublw 0x0f
       return
      \ddot{i};------------------------
; Clear numerics buffers
;------------------------
clr_numerics
       movlw 0x10
       movwf Numeric 0 ; Numeric 0 = 0x10movwf Numeric 1 ; Numeric 1 = 0x10movwf Numeric 2 ; Numeric 2 = 0x10movwf Numeric\overline{3} ; Numeric\overline{3} = 0x10
       return
       ;
;--------------------------
; BCD to binary conversion
;--------------------------
bcd_to_bin
       movf Temp_key, F
       btfsc STATUS, Z
       return
       decf Temp key, F ; Temp key --
       addwf Travel cnt, F ; Travel cnt += W
       goto bcd_to_bin
       ;
;----------------------------------
; Store !STBY & !MUTE to Temp tmr0
;----------------------------------
get stby mute
      movlw 0x0c
       andwf PORTC, W ; W = \{0000b, 1STBY, 1MUTE, 00b\}movwf Temp \tan 0 ; Temp \tan 0 = Wreturn
       ;
;*******************************
; Table Branches (_TB) page 06 *
;*******************************
 org 0x0600
     \mathbf{r};---------------------------
; Randomize {FM, RAND[1:0]}
;---------------------------
randm_8_TB
      decf PCLATH, F ; PCLATH = 0x06 <special treatment for TB>
       movf Rand cnt, W; W = Rand cnt
       andlw 0x3f
       addwf PCL, F ; PCL = PCL + W\begin{array}{lcl} \text{equation} & \text{if} & \text{if} & \retlw 7
       retlw 2
       retlw 3
       retlw 6
```
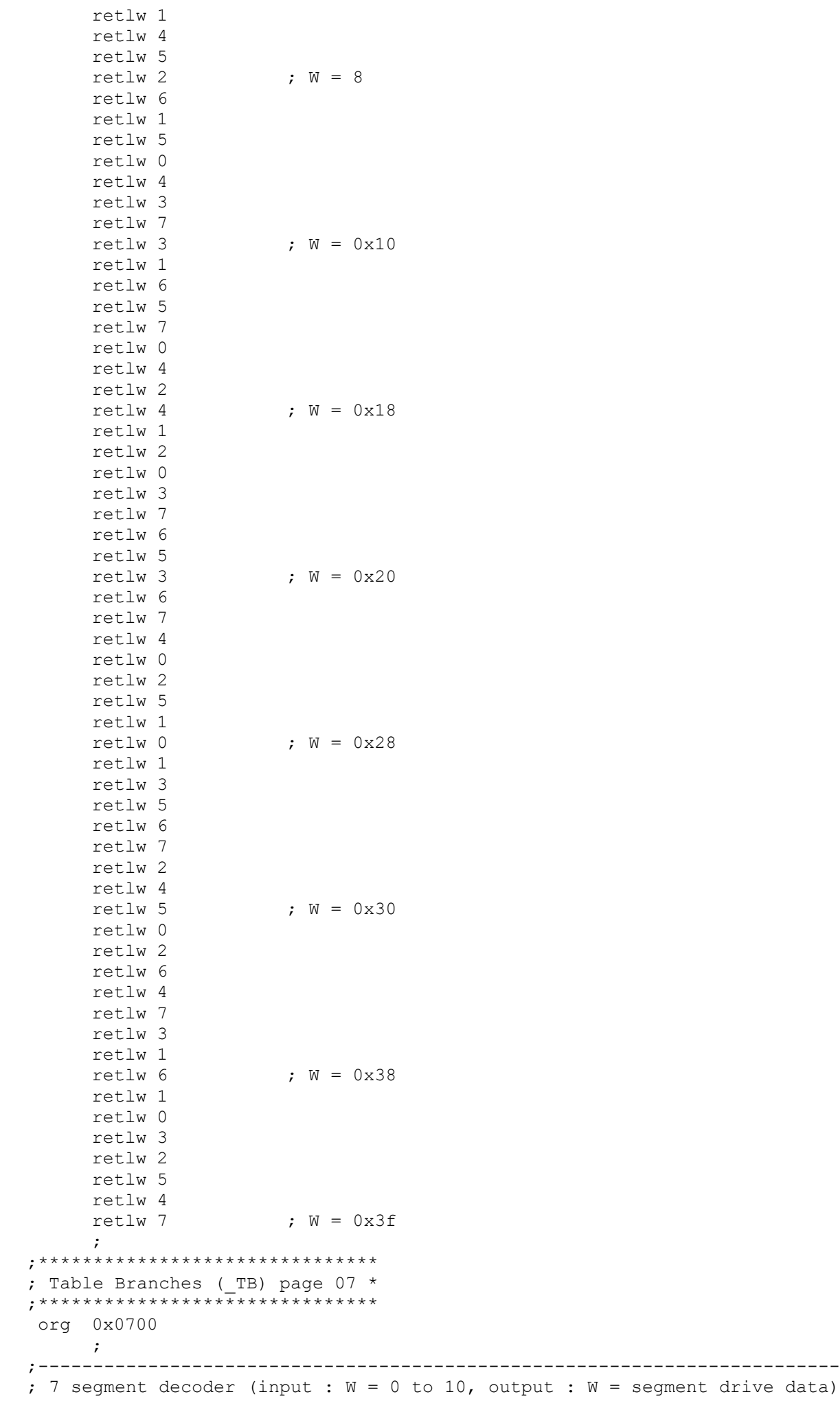

```
seg_dec_TB
     addwf PCL, F \qquad \qquad ; PCL = PCL + W
     retlw b'00000011' ; if (W = 0x00) 0
     retlw b'10011111' ; if (W = 0x01) 1
     retlw b'00100101' ; if (W = 0x02) 2
     retlw b'00001101' ; if (W = 0x03) 3
     retlw b'10011001' ; if (W = 0x04) 4
     retlw b'01001001' ; if (W = 0x05) 5
     retlw b'01000001' ; if (W = 0x06) 6
     retlw b'00011011' ; if (W = 0x07) 7
     retlw b'00000001' ; if (W = 0x08) 8
     retlw b'00001001' ; if (W = 0x09) 9
     retlw b'00010001' ; if (W = 0x0a) A
     retlw b'11000001'; if (W = 0x0b) b
     retlw b'11100101' ; if (W = 0x0c) c
     retlw b'10000101' ; if (W = 0x0d) d
     retlw b'01100001' ; if (W = 0x0e) E
     retlw b'01110001' ; if (W = 0x0f) F
     retlw b'11111111' ; if (W = 0x10) Blank
      ;
;-----------------------------
; Azimuth motor drive decoder
;-----------------------------
motor_drv_az_TB
     movf Step cnt, W; W = Step cnt
     andlw 0x07
     addwf PCL, F \qquad \qquad ; PCL = PCL + W
     retlw b'11000000' ; if (W = 0)retlw b'01000000'; if (W = 1)retlw b'01100000'; if (W = 2)retlw b'00100000'; if (W = 3)retlw b'00110000'; if (W = 4)retlw b'00010000'; if (W = 5)retlw b'10010000'; if (W = 6)retlw b'10000000'; if (W = 7);
;-------------------------------
 Elevation motor drive decoder
  ;-------------------------------
motor_drv_el_TB
     movf Step cnt, W ; W = Step cnt
     andlw 0x07
     addwf PCL, F ; PCL = PCL + Wretlw b'00001100'; if (W = 0)retlw b'00000100'; if (W = 1)retlw b'00000110'; if (W = 2)retlw b'00000010'; if (W = 3)retlw b'00000011'; if (W = 4)retlw b'00000001'; if (W = 5)retlw b'00001001'; if (W = 6)retlw b'00001000' ; if (W = 7)
      ;
;-------------
; Key encoder
;-------------
key_enc_TB
     movf Dt image, W ; W = Dt image
     btfss Key image, 0
     goto key enc 1 TB ; Key image[0] = 0
     btfss Key_image, 1
     goto key enc 2 TB ; Key_image[1] = 0
     btfss Key_image, 2
     goto key_enc_3_TB ; Key_image[2] = 0
     addwf PCL, F ; PCL = PCL + W
     retlw b'00000001'; if (W = 0)retlw b'00000100'; if (W = 1)
```
;-------------------------------------------------------------------------

```
retlw b'00000111'; if (W = 2)retlw b'00001110'; if (W = 3);
key_enc_1_TB
     addwf PCL, F ; PCL = PCL + Wretlw b'00001010'; if (W = 0)retlw b'00001011'; if (W = 1)retlw b'00001100'; if (W = 2)retlw b'00001101'; if (W = 3);
key_enc_2_TB
     addwf PCL, F ; PCL = PCL + Wretlw b'00000011'; if (W = 0)retlw b'00000110' ; if (W = 1)
     retlw b'00001001'; if (W = 2)retlw b'00001111'; if (W = 3);
key_enc_3_TB
     addwf PCL, F ; PCL = PCL + Wretlw b'00000010'; if (W = 0)retlw b'00000101'; if (W = 1)retlw b'00001000'; if (W = 2)retlw b'00000000'; if (W = 3)\ddot{i};-------------------
; Encode key prefix
;-------------------
key_prefix_enc_TB
    addwf PCL, F ; PCL = PCL + Wretlw b'00000001' ; "A" 
     retlw b'00000010' ; "B" 
     retlw b'00000100' ; "C" 
     retlw b'00001000' ; "D" 
     retlw b'00010000' ; "*" 
     retlw b'00100000' ; "#" 
     ;
;--------------------------
; Randomize for Rand var h
;--------------------------
randm_varh_TB
     andlw 0x0f
     addwf PCL, F ; PCL = PCL + Wretlw 1 ; 1500 mSec ( 9) W = 0
     retlw 0 ; 450 mSec ( 2) W = 1
     retlw 2 ; 2100 mSec (13) W = 2
     retlw 1 ; 900 mSec ( 5) W = 3
     retlw 0 ; 600 mSec ( 3) W = 4
                     r = \frac{1}{2}; 1950 mSec (12) W = 5retlw 1 <br>retlw 0 <br>retlw 0 <br>retlw 0 <br>retlw 0 <br>retlw 0 <br>retlw 0 <br>retlw 0 <br>retlw 0 <br>retlw 0 <br>retlw 0 <br>x <br>d 0 <br>x <br>d 0 <br>x <br>retl = \frac{1}{2}retlw 0 \qquad \qquad ; \quad 150 mSec ( 0)
     retlw 1 ; 1200 mSec ( 7) W = 8
     retlw 2 ; 2250 mSec (14) W = 9
     retlw 1 ; 1350 mSec ( 8) W = 10
     retlw 2 ; 1650 mSec (10) W = 11
     retlw 0 ; 300 mSec ( 1) W = 12
     retlw 0 ; 750 mSec ( 4) W = 13
     retlw 2 ; 1800 mSec (11) W = 14
     retlw 2 ; 2400 mSec (15) W = 15
     ;
;--------------------------
; Randomize for Rand var 1
;--------------------------
randm_varl_TB
     andlw 0x0f
     addwf PCL, F \qquad \qquad ; PCL = PCL + W
     retlw 0xd5 ; 1500 mSec ( 9) W = 0 
     retlw 0x8d ; 450 mSec ( 2) W = 1
```

```
retlw 0x8a ; 2100 mSec (13) W = 2
     retlw 0x19 ; 900 mSec ( 5) W = 3<br>retlw 0xba ; 600 mSec ( 3) W = 4retlw 0xba        ; 600 mSec (3)   W = 4<br>retlw 0x61        ; 1950 mSec (12)   W = 5
                      : 1950 mSec (12) W = 5retlw 0x48 ; 1050 mSec ( 6) W = 6
     retlw 0x2f ; 150 mSec ( 0) W = 7
      retlw 0x77 ; 1200 mSec ( 7) W = 8retlw 0xbf ; 2250 mSec (14) W = 9
     retlw 0xa6 ; 1350 mSec ( 8) W = 10<br>retlw 0x04 ; 1650 mSec (10) W = 11
                     ; 1650 mSec (10) W = 11retlw 0x5e ; 300 mSec ( 1) W = 12
     retlw 0xea ; 750 mSec ( 4) W = 13
     retlw 0x32 ; 1800 mSec (11) W = 14<br>retlw 0xee ; 2400 mSec (15) W = 15: 2400 mSec (15) W = 15
     ;
;-----------------------
; Get next segment data
;-----------------------
get_next_seg_TB
     movf Dt val, W ; W = dt val
      andlw 0x03 ; W = (dt_val & 0x03)addwf PCL, F ; PCL = PCL + Wgoto get next seg1 ; if (dt val = 0)
      goto get next seg2 ; if (dt val = 1)
      goto get_next_seg3 \qquad ; if (dt_val = 2)
      goto get_next_seg4 ; if (dt_val = 3)
     ;
;------------------------
; "A-0", "A-1",,,, "A-9"
;------------------------
key_pre_a_TB
    addwf PCL, F ; PCL = PCL + Wgoto key_pre_a0 ; "A-0"
     goto key_pre_a1 ; "A-1"
     goto key\_pre\_a2 ; "A-2"goto key_pre_a3 ; "A-3"
     goto key_pre_a4 ; "A-4"
     goto key_pre_a5 ; "A-5"
     goto key_pre_a6 ; "A-6"
     goto key_pre_a7 ; "A-7"
     goto key_pre_a8 ; "A-8"
     goto key_pre_a9 ; "A-9"
     ;
;------------------------
; "B-0", "B-1",,,, "B-9"
;------------------------
key_pre_b_TB
     addwf PCL, F ; PCL = PCL + W
     goto key_pre_b0 ; "B-0"
     goto key_pre_b1 ; "B-1"
     goto key_pre_b2 ; "B-2"
     goto key_pre_b3 ; "B-3"
     goto key_pre_b4 ; "B-4"
     goto key_pre_b9 ; "B-5"
     goto key\_pre\_b9 ; "B-6"goto key_pre_b9 ; "B-7"
     goto key_pre_b9 ; "B-8"
     goto key_pre_b9 ; "B-9"
     ;
;------------------------
; "C-0", "C-1",,,, "C-9"
;------------------------
key_pre_c_TB
     addwf PCL, F ; PCL = PCL + Wgoto key_pre_c0 ; "C-0"
     goto key_pre_c1 ; "C-1"
     goto key_pre_c2 ; "C-2"
```

```
goto key_pre_c3 ; "C-3"
      goto key_pre_c4 ; "C-4"
     goto key_pre_c5 ; "C-5"
     goto key_pre_c6 ; "C-6"
     goto key_pre_c7 ; "C-7"
     goto key_pre_c8 ; "C-8"
     goto key_pre_c9 ; "C-9"
     ;
;---------------------------------------------
; Input 4 digits numerics
; for clock, start/end timer, travel counter
;---------------------------------------------
nkey_in1_TB
     swapf Keyin mode, W ; W = Keyin mode{[3:0], [7:4]}
     andlw 0x03 ; W = keyin counter (3, 2, 1, 0)btfsc Keyin mode, 0
     goto nkey in clock ; clock = 1
     btfsc Keyin mode, 1
     goto nkey in stimer ; start timer = 1
     btfsc Keyin_mode, 2<br>goto nkey in etimer ; end timer = 1
      goto nkey_in_etimer ; end timer = 1
nkey_in_tc ; travel counter = 1
      addwf PCL, F ; PCL = PCL + Wgoto nkey tc 0 ; keyin counter = 0, travel counter
     goto nkey tc 1 ; keyin counter = 1, travel counter
     goto nkey tc 2 ; keyin counter = 2, travel counter
     goto nkey tc^{-3} ; keyin counter = 3, travel counter
      ;
nkey_in_clock
     addwf PCL, F \qquad \qquad ; PCL = PCL + W
     goto nkey cl 0 ; keyin counter = 0, clock
     goto nkey cl 1 ; keyin counter = 1, clock
      goto nkey cl 2 ; keyin counter = 2, clock
     goto nkey_cl_3 ; keyin counter = 3, clock
     ;
nkey_in_stimer
     addwf PCL, F ; PCL = PCL + W
     goto nkey_st_0 ; keyin counter = 0, start timer
     goto nkey st 1 ; keyin counter = 1, start timer
     goto nkey st 2 ; keyin counter = 2, start timer
     goto nkey st 3 ; keyin counter = 3, start timer
      ;
nkey_in_etimer
     addwf PCL, F ; PCL = PCL + W
     goto nkey et 0 ; keyin counter = 0, end timer
     goto nkey et 1 ; keyin counter = 1, end timer
     goto nkey_{et_2} ; keyin counter = 2, end timer<br>goto nkey_{et_3} ; keyin counter = 3, end timer
                       ; keyin counter = 3, end timer
     ;
;-------------------
; Save travel count
;-------------------
save tc TB
      movf Swing num, W     ; W = Swing num
      addwf PCL, F ; PCL = PCL + Wgoto nkey_tc_00 ; Swing_num = 0
     goto nkey tc 01 ; Swing num = 1
     goto nkey tc 02 ; Swing num = 2
     goto nkey tc 03 ; Swing num = 3
     goto nkey_to_04 ; Swing num = 4
     ;
;---------------------
; Recall travel count
;---------------------
recall_tc_TB
     movf Swing_num, W ; W = Swing_num<br>addwf PCL, \overline{F} ; PCL = PCL + W; PCL = PCL^-+ W
```

```
goto recall tc 00 ; Swing num = 0
goto recall_tc_01 ; Swing_num = 1
goto recall_tc_02 ; Swing_num = 2
goto recall_tc_03 ; Swing_num = 3
goto recall to 04 ; Swing num = 4
;
```
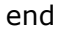

#### **16F84A Source Code**

;\*\*\*\*\*\*\*\*\*\*\*\*\*\*\*\*\*\*\*\*\*\*\*\*\*\*\*\*\*\*\*\*\*\*\*\*\*\*\*\*\*\*\*\*\*\*\*\*\*\*\*\*\*\*\*\*\*\*\*\*\*\*\*\*\*\*\*\*\*\*\*\* ;Ultrasonic Bird Repeller ; Program name : ubr2 ; Module name : ubr2.asm ; Description : ; Date : July 4, 2013 ; Programmer : Tetsuji Oguchi ;(C) Oguchi R&D 2012-2013 ;\*\*\*\*\*\*\*\*\*\*\*\*\*\*\*\*\*\*\*\*\*\*\*\*\*\*\*\*\*\*\*\*\*\*\*\*\*\*\*\*\*\*\*\*\*\*\*\*\*\*\*\*\*\*\*\*\*\*\*\*\*\*\*\*\*\*\*\*\*\*\*\*  $LIST$   $P = 16F84A$ #include "P16F84A.INC" \_\_config \_HS\_OSC & \_WDT\_OFF & \_PWRTE\_ON ;  $\overline{OSC}$  =  $\overline{HS}$  (20MHz), WDT off, ; Power-up timer enabled ;\*\*\*\*\*\*\*\*\*\*\*\*\*\*\*\*\*\*\*\*\*\*\*\*\*\*\*\*\*\*\*\*\*\*\*\*\*\*\*\* ; Equates for general purpose registers \* ;\*\*\*\*\*\*\*\*\*\*\*\*\*\*\*\*\*\*\*\*\*\*\*\*\*\*\*\*\*\*\*\*\*\*\*\*\*\*\*\* Int cnt equ 0x10 ; Interrupt counter Mute Tcnt equ 0x11 ; Mute period counter ; for Mute period definition ; randomized by "Mute Tindex" Mute Tcnt buf equ 0x12 ; Mute period counter buffer Mute Tindex equ 0x13 ; Mute index counter ; for Mute period randomization index Mute mul cnt equ  $0x14$  ; Mute multiplication factor counter ; for Mute period definition ; randomized by "Int\_cnt" FM Tcnt  $0$  equ  $0x15$  ; FM period counter  $0$ ; for FM period at same frequency ; randomized by "Int cnt" FM Fcnt 0 equ 0x16 ; FM frequency counter 0 ; for FM pulse generation ; randomized by "FM\_Findex\_0" FM Findex  $0$  equ  $0x17$  ; FM frequency index  $0$ ; for FM frequency randomization index FM Tcnt 1 equ 0x18 ; FM period counter 1 ; for FM period at same frequency ; randomized by "Int cnt" FM Fcnt 1 equ 0x19 ; FM frequency counter 1 ; for FM pulse generation ; randomized by "FM\_Findex\_1" FM Findex 1 equ 0x1a ; FM frequency index  $1$ ; for FM frequency randomization index OSC\_Tcnt\_0 equ 0x1b ; OSC period counter 0 ; for OSC period at same frequency ; randomized by "Int cnt" OSC index 0 equ 0x1c ; OSC index 0 ; for OSC randomization (+= Int\_cnt) OSC Tcnt 1 equ 0x1d ; OSC period counter 1 ; for OSC period at same frequency ; randomized by "Int cnt" OSC index 1 equ 0x1e ; OSC index 1 ; for OSC randomization (+= Int\_cnt) Temp equ 0x1f ; Temporary register ; ;\*\*\*\*\*\*\*\*\*\*\*\*\*\*\*\*\*\*\*\*\*\*\*\* ; Equates for constants \* ;\*\*\*\*\*\*\*\*\*\*\*\*\*\*\*\*\*\*\*\*\*\*\*\* ; ; mdelay max equ 0x1f ; maximum mute delay (not in use) ;\*\*\*\*\*\*\*\*\*\*\*\*\*\*\* ; Main program \*

```
 org 0x0000
     ;
      nop \qquad \qquad ; reserved for ICD (In-Circuit Debug)
      goto main (; start processing
     ;
;***********************
; Interrupt processing *
; ***********************
 org 0x0004
     ;
     btfsc INTCON, TMR0IF
     goto tmr0 int ; timer 0 overflow interrupt
     retfie
     ;
;---------------------
; I/O port definition 
;---------------------
 org 0x0100
     ;
main
     bcf STATUS, RP1 ;
     bcf STATUS, RP0 ; \langle \text{page} = 0 \rangle;
     movlw 0x01
     movwf PORTA ; PORTA[4] = FM = 0b
                      ; PORTA[3:0] = SEL 0[3:0] = 0001b;
     movlw 0x80
     movwf PORTB \qquad ; PORTB[7:4] = SEL 1[3:0] = 1000b
                       ; PORTB[3:2] = FM[1:0] = 00b
                       : PORTB[1] (not in use) = 0b
                       ; PORTB[0] = ~MUTE = 0b
      ;
     bsf STATUS, RP0 ; \langlepage = 1>
     ;<br>clrf TRISA
                      ; PORTA[4] = FM = output (needs to pull-up)
                       ; PORTA[3:0] = SEL 0[3:0] = output;<br>clrf TRISB
                      ; PORTB[7:4] = SEL 1[3:0] = output
                       ; PORTB[3:2] = FM[1:0] = output
                       ; PORTB[1] (not in use) = output
                       ; PORTB[0] = ~MUTE = output
      ;
     bcf STATUS, RP0 ; \langlepage = 0>
     ;
     movlw 0x03 ; <special treatment for TB>
     movwf PCLATH ; PCLATH = 0x03 <special treatment for TB>
     ;
;--------------------------------------
; Initialize general purpose registers 
;--------------------------------------
     clrf Mute Tindex ; Mute Tindex = 0movlw 0xb1
     movwf Mute_Tcnt ; Mute_Tcnt = 0xb1
      movwf Mute_Tcnt_buf ; Mute_Tcnt_buf = 0xb1
      clrf Mute mul cnt ; Mute mul cnt = 0
      clrf Int cnt ; Int cnt = 0movlw 0x30
     movwf FM Tcnt 0 ; FM Tcnt 0 = 0x30movlw 0x18
     movwf FM Fcnt 0 ; FM Fcnt 0 = 0x18clrf FM_Findex_0 ; FM_Findex_0 = 0
     movlw 0x57
     movwf OSC Tcnt 0 ; OSC Tcnt 0 = 0x57clrf OSC index 0 ; OSC index 0 = 0movlw 0x75
```
;\*\*\*\*\*\*\*\*\*\*\*\*\*\*\*

```
movwf OSC Tcnt 1 ; OSC Tcnt 1 = 0x75clrf OSC index 1 ; OSC index 1 = 0;
;----------------------------------
; Interrupt related initialization 
 ;----------------------------------
     bsf STATUS, RP0 ; \langlepage = 1>
     ;
; Timer 0 overflow interrupt
     bcf OPTION REG, TOCS ; TMR0 clock = CLKO
     bcf OPTION REG, PSA ; prescaler assigned to TMR0
     bsf OPTION REG, PS2
     bsf OPTION REG, PS1
     bcf OPTION REG, PS0 ; prescaler rate PS[2:0] = 110b = 1/128;
     bcf STATUS, RP0 ; \langle \text{page} = 0 \rangle;
     clrf TMR0 ; TMR0[7:0] = 0
; clear interrupt flags
     bcf INTCON, TMROIF ; clear TMRO overflow interrupt flag
 set interrupt enables
     bsf INTCON, TMROIE ; set TMRO overflow interrupt enable
     bsf INTCON, GIE ; set global interrupt enable
;-------------------------------------------------------
; Event driven by only TMR0 interrupt (every 6.55 mSec)
;-------------------------------------------------------
loop_main
     nop
     goto loop_main
      ;
;***********************************************
; Timer 0 overflow interrupt (every 6.55 mSec) *
;***********************************************
tmr0_int
     bcf INTCON, TMR0IF ; clear TMR0 overflow interrupt flag
     ;
     incf Int cnt, F ; Int cnt++
      ;
;--------------------------------------------------
; Mute period randomization for both channel 0 & 1
;--------------------------------------------------
mute_proc
     decf Mute Tcnt, F ; Mute Tcnt--
     btfss STATUS, Z
     goto fm0 proc ; if (Z = 0) goto
     btfsc PORTB, 0
     goto mute offchk ; if (~Mute = 1) goto
;
; Mute On now (\sim Mute = 0);
mute_onchk
     movf Mute mul cnt, W ; W = Mute mul cnt
     btfss STATUS, Z
     goto mute offchk 0 ; if (Z = 0) goto
; Mute mul cnt = 0bsf PORTB, 0 ; \simMute = 1
     goto mute_offchk_2
      ;
;
; Mute Off now (~Mute = 1)
;
mute_offchk
     movf Mute_mul_cnt, W ; W = Mute_mul_cnt
     btfsc STATUS, Z
     goto mute offchk 1 ; if (Z = 1) goto
; Mute mul cnt \sim= 0mute_offchk_0
```

```
decf Mute_mul_cnt, F ; Mute mul cnt--
     movf Mute_Tcnt buf, W; W = Mute Tcnt buf
     movwf Mute_Tcnt ; Mute_Tcnt = W
     goto fm0_proc
     ;
; Mute mul cnt = 0mute_offchk_1
     bcf PORTB, 0 ; \simMute = 0
     incf Mute Tindex, F ; Mute Tindex++ (make async Ton&Toff)
mute_offchk_2
     incf Mute Tindex, F ; Mute Tindex++
     movf Mute Tindex, W ; W = Mute Tindex
     call monoff cnt TB
      iorlw 0x80 ; W = 0x80movwf Mute Tcnt ; Mute Tcnt = W
     movwf Mute Tcnt buf \overline{\phantom{a}} ; Mute Tcnt buf = W
     movf Int_cnt, W ; W = Int_cnt
     call t_mul_TB
     movwf Mute mul cnt ; Mute mul cnt = W
     ;
;------------------------------------------
; Channel 0 processing
; (1) Frequency moduration randomization
; (2) Frequency oscillation randomization
;------------------------------------------
  ;------------------------------------
; Frequency modulation randomization
;------------------------------------
fm0_proc
     decf FM_Fcnt 0, F ; FM_Fcnt 0--
     btfsc STATUS, Z
     goto fm0fcnt zero ; if (Z = 1) goto
     decf FMTcnt<sup>0</sup>, F ; FM_Tcnt<sup>0--</sup>
     btfss STATUS, Z
     goto fsel0 proc ; if (Z = 0) goto
     ;
fm0tcnt_zero
     movf Int cnt, W ; W = Int cnt
     call monoff cnt TB
     movwf FM Tcnt 0 ; FM Tcnt 0 = Wincf FM_Findex_0, F ; FM_Findex_0++
      movf FM_Findex 0, W ; W = FM_Findex 0
     call monoff cnt TB
     movwf FM_Fcnt_0 ; FM_Fcnt_0 = W
     bcf STATUS, C ; C = 0rrf FM_Fcnt 0, F ; FM_Fcnt 0 \gg 1goto fsel0_proc
     ;
fm0fcnt_zero
     movf FM Findex 0, W ; W = FM Findex 0
     call monoff cnt TB
     movwf FM Fcnt 0 ; FM Fcnt 0 = Wbtfsc PORTB, 2
     goto fm0fcnt zero 1 ; if (FM0 = 1) goto
     bsf PORTB, 2 ; FM0 = 1
     goto fsel0_proc
     ;
fm0fcnt_zero_1
    bcf PORTB, 2 ; FM0 = 0;
;-------------------------------------
; Frequency oscillation randomization
;-------------------------------------
fsel0_proc
     decf OSC Tcnt 0, F ; OSC Tcnt 0--
     btfss STATUS, Z
     goto fml proc ; if (Z = 0) goto
```

```
movf Int cnt, W ; W = Int cnt
     call monoff cnt TB
     movwf OSC_Tcnt_0 ; OSC_Tcnt_0 = W
     movf Int_cnt, W ; W = Int_cnt
     addwf OSC index 0, F ; OSC index 0 += Int cnt
     movf OSC_index_0, W ; W = OSC_index_0
     call f sel TB
     btfss PORTA, 4
     goto fsel0 1 ; if (FM = 0) goto
     goto 1 \text{ s} = 10 - 1<br>addlw 0 \times 10 ; W += 0 \times 10fsel0_1
    movwf PORTA ; PORTA = W
     ;
;------------------------------------------
; Channel 1 processing
; (1) Frequency moduration randomization
; (2) Frequency oscillation randomization
;------------------------------------------
;------------------------------------
; Frequency modulation randomization
;------------------------------------
fm1_proc
     decf FM Fcnt 1, F ; FM Fcnt 1--btfsc STATUS, Z
     goto fmlfcnt zero \qquad ; if (Z = 1) goto
     decf FM_Tcnt_1, F ; FM_Tcnt_1--btfss STATUS, Z
     goto fsell proc ; if (Z = 0) goto
     ;
fm1tcnt_zero
    movf Int cnt, W ; W = Int cnt
     call monoff cnt TB
     movwf FM_Tcnt_1 ; FM_Tcnt_1 = Wincf FMFindex_1, F ; FMFindex_1++movf FM\_Findex\_1, W ; W = FM\_Findex\_1call monoff cnt TB
     movwf FM_Fcnt_1 ; FM_Fcnt_1 = Wbcf STATUS, C ; C = 0rrf FM Fcnt 1, F ; FM Fcnt 1 \gg 1goto fsel1_proc
     ;
fm1fcnt_zero
     movf FM Findex 1, W ; W = FM Findex 1
     call monoff cnt TB
     movwf FM Fcnt 1 ; FM Fcnt 1 = Wbtfsc PORTB, 3
     goto fmlfcnt zero 1 ; if (FM1 = 1) goto
     bsf PORTB, \overline{3} ; FM1 = 1
     goto fsel1_proc
     ;
fm1fcnt_zero_1
    bcf PORTB, 3 ; FM1 = 0
     ;
;-----------------------------------
; Frequency oscillation randomization
;-------------------------------------
fsel1_proc
     decf OSC Tcnt 1, F ; OSC Tcnt 1--
     btfss STATUS, Z
     retfie ; if (Z = 0)movf Int cnt, W ; W = Int cnt
     call monoff cnt TB
     movwf OSC_Tcnt_1 ; OSC_Tcnt_1 = W
     movf Int_cnt, W ; W = Int_cnt
     addwf OSC index 1, F ; OSC index 1 += Int cnt
     movf OSC index 1, W ; W = OSC index 1
     call f_sel_TB
```

```
movwf Temp ; Temp = W
      swapf Temp, F ; Temp[7:0] = Temp[3:0, 7:4]
      movf PORTB, W ; W = PORTB
     andlw 0x0f
      iorwf Temp, W ; W \rvert = \text{Temp}movwf PORTB ; PORTB = W
     retfie
     \ddot{i};**************
; Subroutines *
;**************
 org 0x0200
  \mathbf{z};*******************************
; Table Branches (TB) page 03 *
;*******************************
 org 0x0300
 \mathcal{L}^{\mathcal{L}};-------------------------
; Frequency randomization
;-------------------------
f_sel_TB
     andlw 0x3f<br>addwf PCL, F
      addwf PCL, F ; PCL = PCL + Wretlw 1 ; W = 0retlw 2
     retlw 4
     retlw 8
     retlw 4
     retlw 2
     retlw 1
     retlw 2
     retlw 1 ; W = 8
     retlw 4
     retlw 1
     retlw 8
     retlw 2
     retlw 1
     retlw 2
     retlw 4<br>retlw 2
                     ; W = 0 \times 10retlw 8
     retlw 4
     retlw 1
     retlw 4
     retlw 2
     retlw 4
     retlw 8
     retlw 1 ; W = 0x18
     retlw 8
     retlw 2
     retlw 8
     retlw 4
     retlw 8
     retlw 4
     retlw 2
     retlw 1 ; W = 0x20
     retlw 2
     retlw 4
     retlw 8
     retlw 4
     retlw 8
     retlw 2
     retlw 8
     retlw 1 ; W = 0x28
     retlw 4
     retlw 8
```
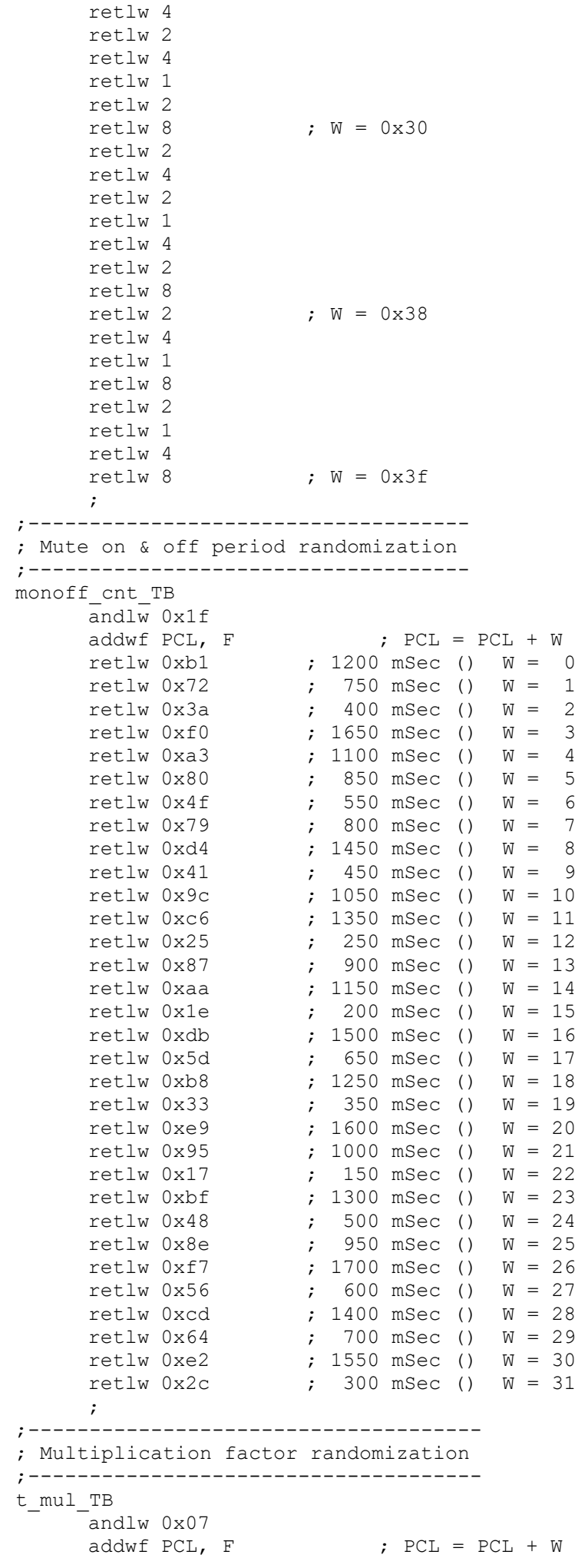

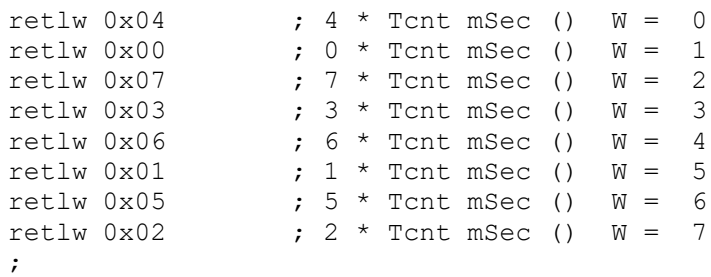

end

# **Bird Repeller by Eagle Kite**

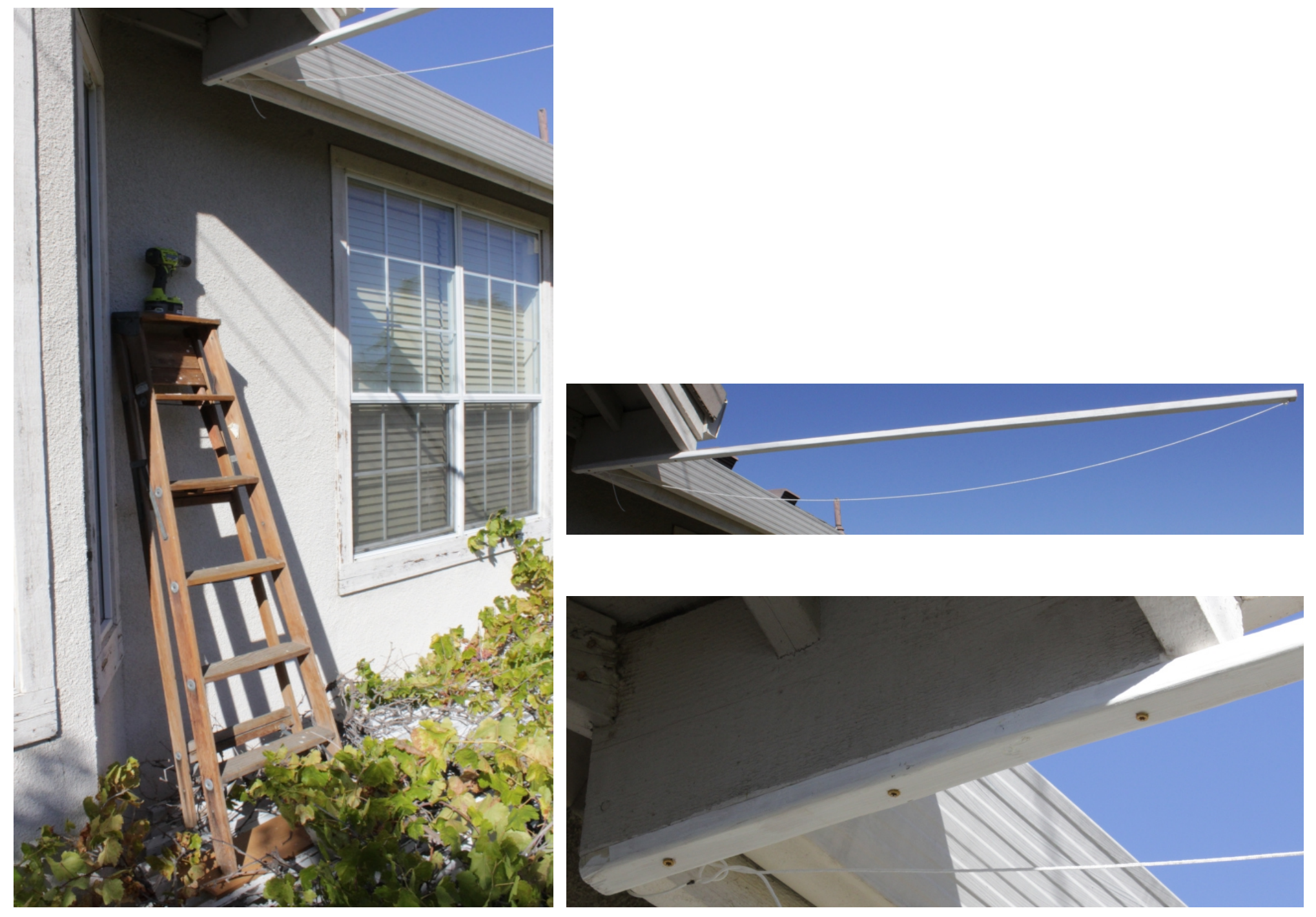

Installing

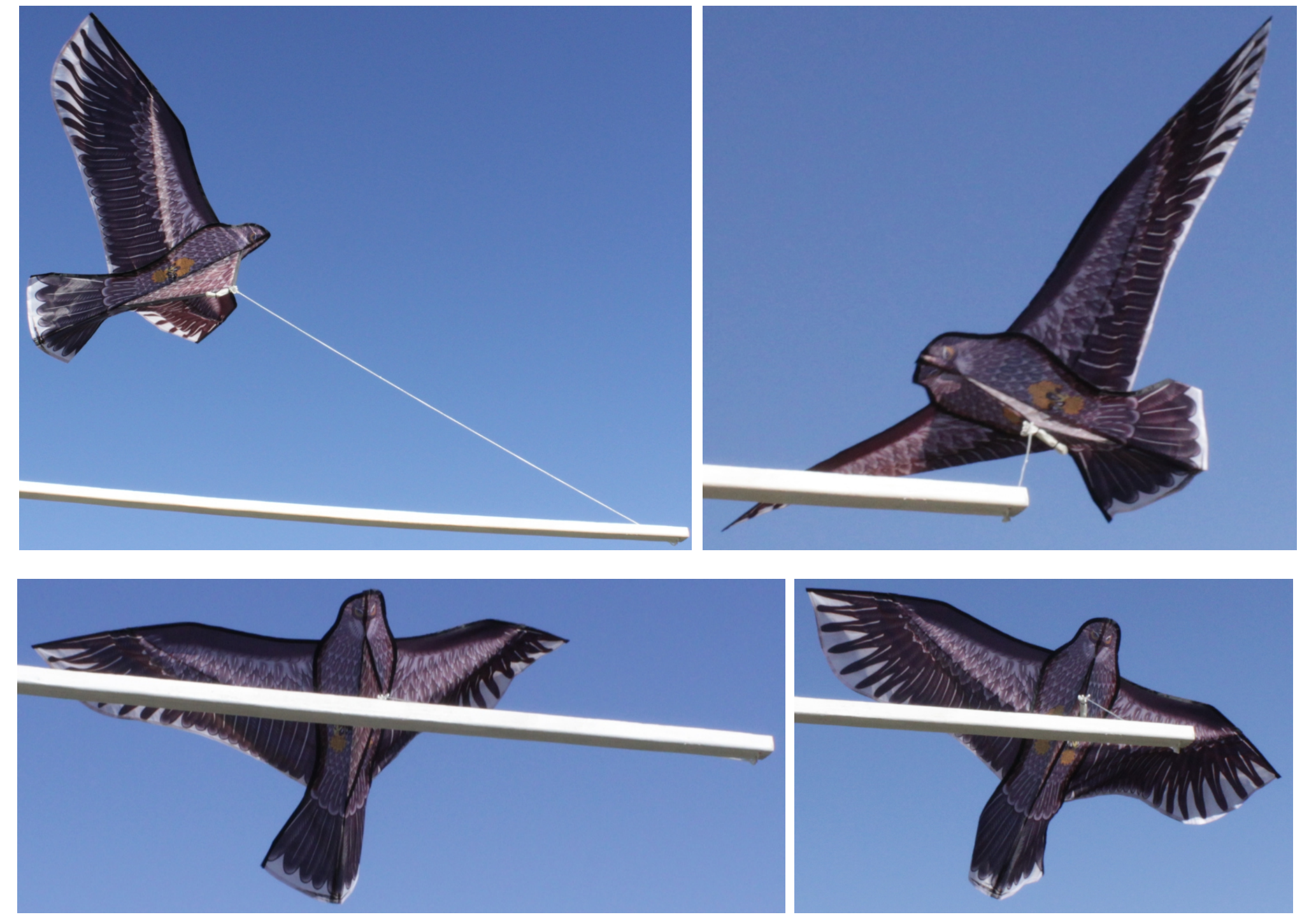

Eagle kite violently flying (Birds scared and cleared out...)

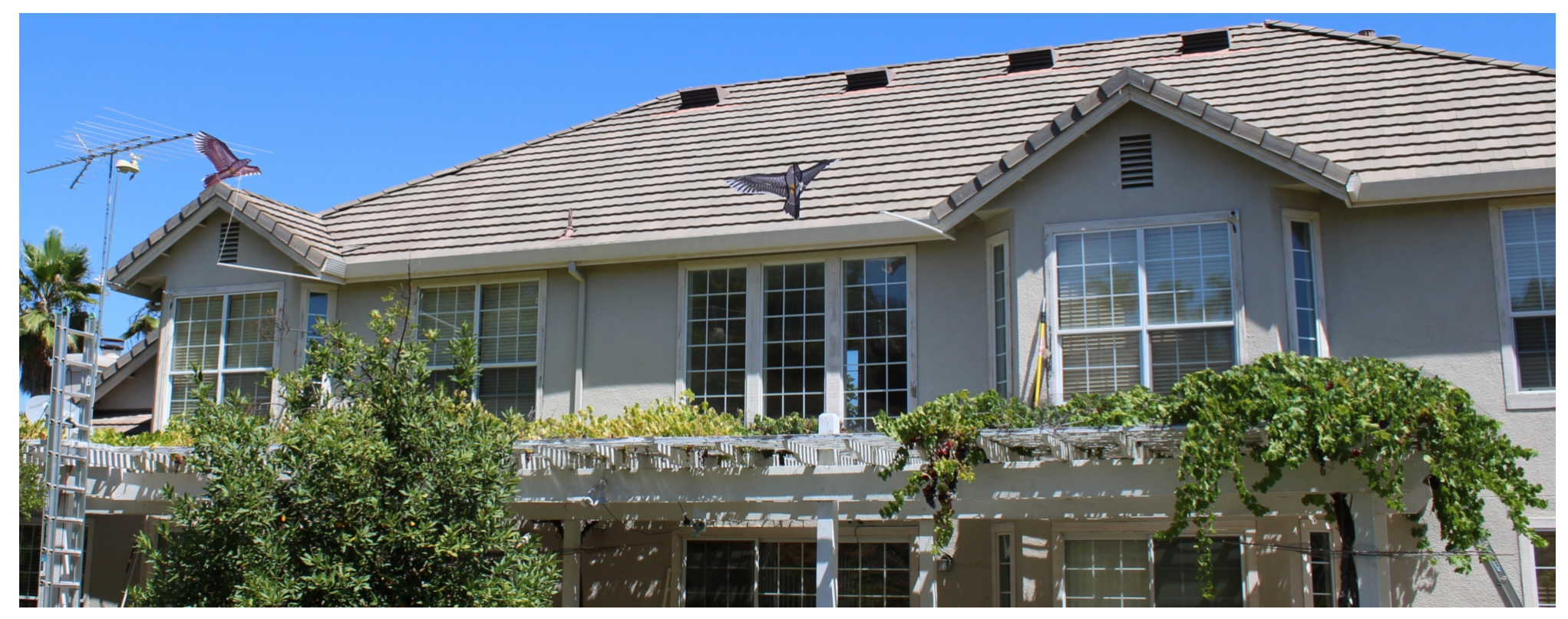

Two eagle kites flying vividly